# **UNIVERSIDAD NACIONAL AUTÓNOMA DE MÉXICO**

# **FACULTAD DE CIENCIAS**

# **PROPUESTA DE UN MÉTODO EXPERIMENTAL PARA LA VISUALIZACIÓN DE FRONTERAS DE GRANO UTILIZANDO TOMOGRAFÍA DE ELECTRONES.**

# **T E S I S QUE PARA OBTENER EL TÍTULO DE: F Í S I C O P R E S E N T A :**

**CARLOS RUIZ BRAVO**

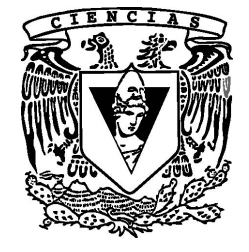

**DIRECTOR DE TESIS: LUIS DAVID FERNANDO ROMEU CASAJUANA 2010**

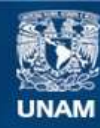

Universidad Nacional Autónoma de México

**UNAM – Dirección General de Bibliotecas Tesis Digitales Restricciones de uso**

#### **DERECHOS RESERVADOS © PROHIBIDA SU REPRODUCCIÓN TOTAL O PARCIAL**

Todo el material contenido en esta tesis esta protegido por la Ley Federal del Derecho de Autor (LFDA) de los Estados Unidos Mexicanos (México).

**Biblioteca Central** 

Dirección General de Bibliotecas de la UNAM

El uso de imágenes, fragmentos de videos, y demás material que sea objeto de protección de los derechos de autor, será exclusivamente para fines educativos e informativos y deberá citar la fuente donde la obtuvo mencionando el autor o autores. Cualquier uso distinto como el lucro, reproducción, edición o modificación, será perseguido y sancionado por el respectivo titular de los Derechos de Autor.

1. Datos del alumno Apellido paterno Apellido materno Nombre Teléfono Universidad Nacional Autónoma de México Facultad de Ciencias Carrera Número de cuenta

2. Datos del tutor Grado Nombres Apellido paterno Apellido materno

3. Datos del sinodal 1 Grado Nombres Apellido paterno Apellido materno

4. Datos del sinodal 2 Grado Nombres Apellido paterno Apellido materno

5. Datos del sinodal 3 Grado Nombre Apellido paterno Apellido materno

6. Datos del sinodal 4 Grado Nombre Apellido paterno Apellido materno

7.Datos del trabajo escrito. Título

Número de páginas Año

1. Datos del alumno Ruiz Bravo Carlos 56 17 66 77 Universidad Nacional Autónoma de México Facultad de Ciencias Física 093504964

2. Datos del tutor Dr. Luis David Fernando Romeu Casajuana

3. Datos del sinodal 1 Dr. Alipio Gustavo Calles Martínez

4. Datos del sinodal 2 Dra. Marcela Regina Beltrán Sánchez

5. Datos del sinodal 3 D<sub>r</sub> Carlos Málaga Iguiñiz

6. Datos del sinodal 4 Dr. José Reyes Gasga

7. Datos del trabajo escrito Propuesta de un método experimental para la visualización de fronteras de grano utilizando tomografía de electrones. 30 p 2010

A mis padres

Proemio.

Después de casi un siglo de estudiar la frontera de grano, se sabe muy poco sobre su estructura porque no ha sido posible la creación de técnicas experimentales que nos permitan observarla.

Este trabajo pretende subsanar este problema proponiendo una nueva técnica experimental.

Gracias a David por tu gran paciencia y apoyo, y por los buenos consejos en momentos claves de mi vida.

Gracias Mamá, por TODO.

Gracias Papá y Ricardo por compartir su sabiduría conmigo.

Gracias Yasmin por ser el motor para terminar este proyecto.

Gracias Sergio por ser mi guía.

- Gracias Pili por siempre estar ahí.
- Gracias Leo, Fidel, Ian, Chucho y Leandro.

Gracias Renato, Rosi y Aldo.

Gracias a Marcela Beltrán, Alipio Calles, Carlos Málaga y José Reyes.

Gracias a mis amigos y maestros del la Facultad por cambiar mi forma de ver el mundo.

# Indice

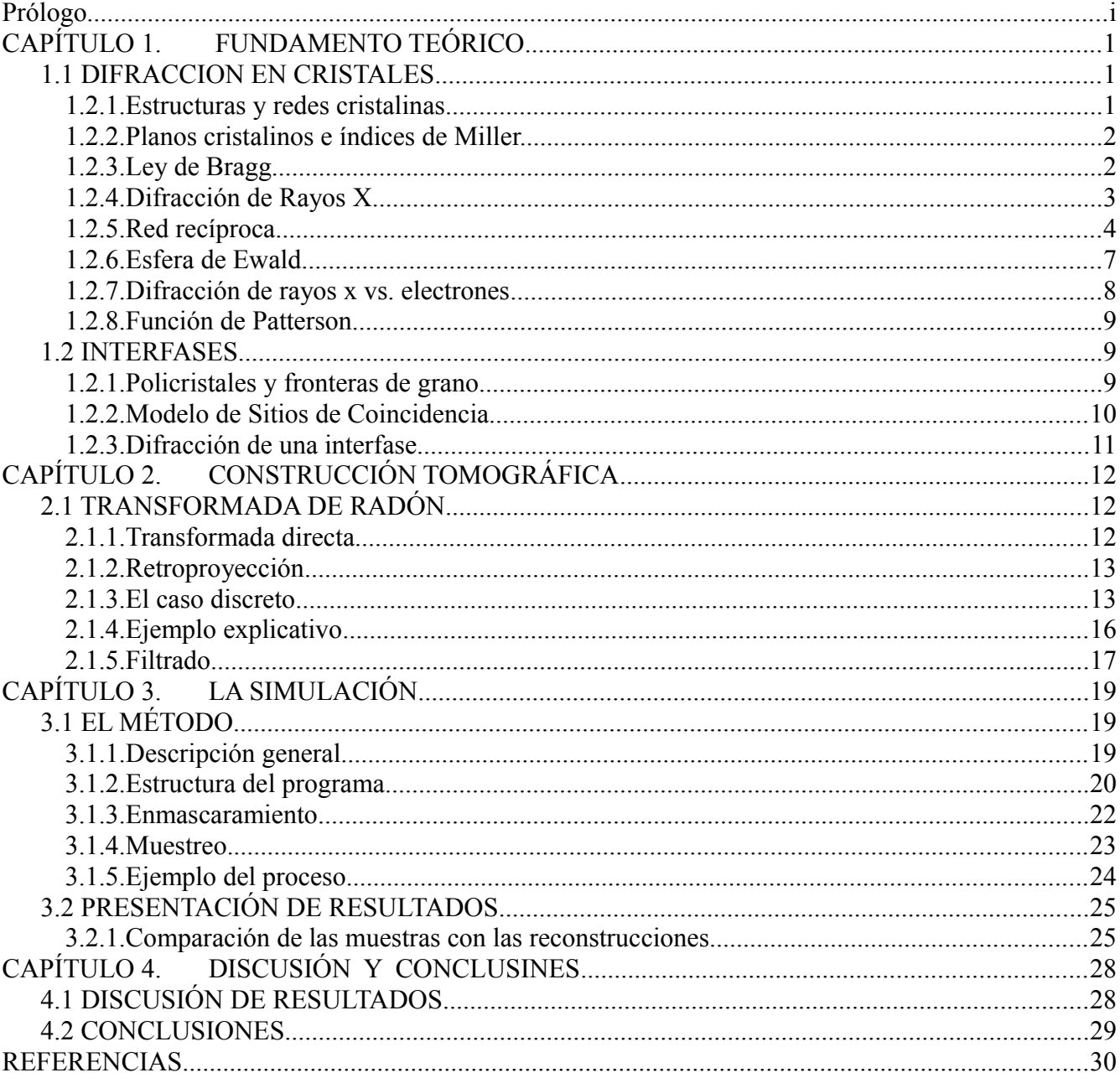

#### **Prólogo**

En el campo de las fronteras de grano existen varios modelos que intentan predecir su estructura, dados los parámetros macroscópicos de estructura de los cristales componentes y orientación relativa. Sin embargo, al no existir una técnica experimental que permita observarlas, resulta imposible favorecer alguna de ellas. Esto ha causado el estancamiento del campo, reduciendo la mayoría de los trabajos a la caracterización de muestras específicas enfocadas a aplicaciones puntuales y ha orillado a los investigadores a buscar alternativas para clasificarlas y estudiarlas basados en propiedades macroscópicas de las muestras, y a abandonar la búsqueda de un modelo cristalográfico que prediga su estructura.

En esta Tesis se propone un nuevo método para resolver este problema aplicando técnicas de tomografía, y se evaluará su factibilidad utilizando una simulación por computadora del proceso, el cual consiste en alimentar la simulación con muestras teóricas de un bicristal con una interfase (generada con uno de los modelos existentes), y comparar el resultado de este proceso con la estructura original.

Los resultados de esta tesis sugieren que el método es factible, y que sería conveniente ponerlo a prueba con muestras reales, con la esperanza de dar fin a un problema tan antiguo cuya solución podría tener un impacto en el desarrollo de nuevos materiales, comparable con la revolución producto del surgimiento de modelos cristalográficos para describir la estructura de los cristales.

#### 1.1 DIFRACCION EN CRISTALES

#### *1.2.1. Estructuras y redes cristalinas*

Los cristales son arreglos periódicos tridimensionales de átomos, que idealmente están construidos mediante la repetición infinita de unidades estructurales idénticas en el espacio.

Una de estas unidades puede tener como elementos básicos átomos individuales, una gran cantidad de átomos o incluso moléculas, y la estructura de su organización puede ser utilizada para construir una representación abstracta del cristal. A un elemento de estas unidades estructurales se le llama **base**, y al mínimo arreglo de bases que permita generalizar la estructura del cristal se le conoce como **celda unitaria**.

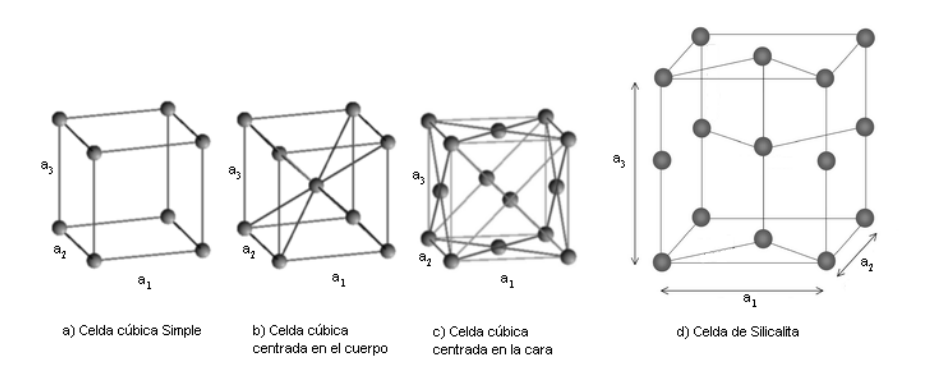

*Figura 1.1 - Ejemplos de celdas convencionales. Cada punto representa una base que puede o no tener una simetría definida.*

Dadas la simetría y periodicidad de un cristal, podemos construir una representación de éste a partir de la celda unidad y sus traslaciones, utilizando 3 vectores fundamentales linealmente independientes  $\vec{a}_1$ ,  $\vec{a}_2$ ,  $\vec{a}_3$  tales que el cristal se ve exactamente igual desde un punto *r'* que desde el punto

$$
\vec{r} = \vec{r'} + u_1 \vec{a}_1 + u_2 \vec{a}_2 + u_3 \vec{a}_3 \tag{1.1}
$$

para cualesquiera valores de  $\vec{r}$  y  $\vec{r'}$ , donde  $u_1, u_2, u_3$  son enteros arbitrarios.

El conjunto de puntos  $\vec{r}$  definido por (1.1) para todo valor de  $u_1, u_2, u_3$  se denomina red de **Bravais** o **red cristalina**.

A los vectores  $\vec{a}_1, \vec{a}_2, \vec{a}_3$  se le llama ejes primitivos y al paralelepípedo definido por ellos se le llama celda primitiva. Aunque hay muchas maneras diferentes de escoger los ejes primitivos y la celda primitiva para una red determinada, el número de átomos en una celda primitiva siempre es el mismo para una estructura cristalina dada. En caso de existir una estructura con una simetría más conveniente que la de la celda primitiva, se le llama **celda convencional** y se suele preferir utilizarla, como es el caso de los cristales cúbicos centrados en el cuerpo y centrados en la cara, en los que se utilizan los mismos ejes que para el cúbico simple aunque la celda primitiva es en realidad más pequeña *(Fig 1.1)*.

#### *1.2.2. Planos cristalinos e índices de Miller.*

Cualesquiera tres puntos no colineales definen un plano. La forma más sencilla de identificar a un grupo de planos paralelos en una red cristalina es utilizando el vector normal a ellos para la base vectorial de la red  $\{\vec{a}_1, \vec{a}_2, \vec{a}_3\}$ , es decir, el vector

$$
\vec{n} = h\,\vec{a}_1 + k\,\vec{a}_2 + l\,\vec{a}_3 \tag{1.2}
$$

tal que  $\vec{n} \cdot \vec{r} = 0$  para cualquier vector  $\vec{r}$  en cualquiera de los planos. Los valores de  $(h, k, l)$  para un cierto plano pueden ser construidos con el siguiente procedimiento:

- Se encuentran las intersecciones del plano con los ejes del cristal  $u_1, u_2, u_3$
- Se calculan los recíprocos de los enteros encontrados en el paso anterior *1 u1 , 1 u2 , 1 u3*
- Se multiplican por un factor que los convierta en enteros  $(h, k, l)$  cuyo máximo común divisor sea 1.

 En este caso los índices de Miller para el plano son *hkl* y pueden ser utilizados para representar a un plano individual *(hkl)* o todo el grupo de planos con la misma orientación *{hkl}*.

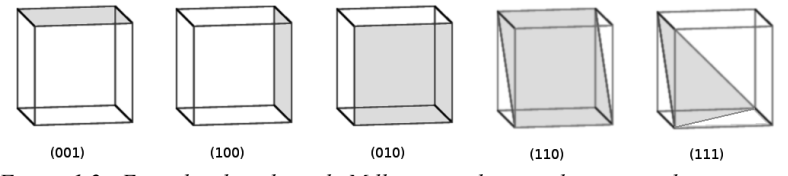

*Figura 1.2 - Ejemplos de indices de Miller para algunos planos cristalinos*

#### *1.2.3. Ley de Bragg*

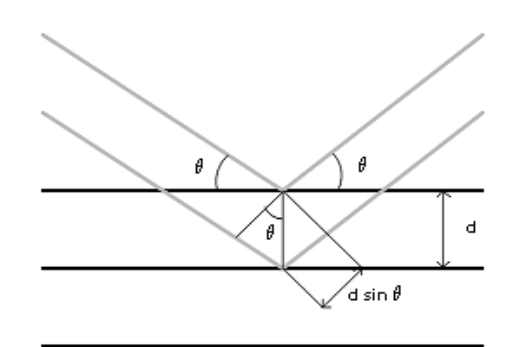

*Figura 1.3 - Derivación de la ley de Bragg*

Cuando radiación con una longitud de onda  $\lambda$  incide con un ángulo  $\theta$  sobre un conjunto de planos paralelos de una red cristalina, que se encuentran separados una distancia *d (Figura 1.3)*, hay interferencia constructiva solamente cuando la diferencia de camino óptico entre las distintas reflexiones es un múltiplo entro *n* de la longitud de onda, lo cual ocurre cuando

$$
2d\sin\theta = n\lambda \tag{1.3}
$$

Puesto que la ecuación (1.3) sólo tiene solución si  $\lambda \leq 2d$  y *d* es habitualmente del orden de algunos Angstroms o fracciones de ellos, las longitudes de onda más grandes para las que se se obtiene difracción están en la región de los rayos X.

#### *1.2.4. Difracción de Rayos X*

Dos frentes de onda planos interfieren constructivamente solamente si su diferencia de fase es un múltiplo entero de 2π, cuando el detector se encuentra infinitamente lejos de la fuente de ambos frentes de onda *(Difracción de Fraunhoffer)*. Para todo fin práctico, si la longitud de onda es muy pequeña, esta condición se cumple cuando el detector se encuentra a una distancia cuya magnitud es del orden de 1  $\frac{1}{\lambda}$  .

En el caso de un haz dispersado, esta diferencia de fase con el haz original dependerá del ángulo de dispersión, generando así un patrón de difracción.

Comenzaremos por mencionar algunas aproximaciones importantes que se utilizarán al hacer los cálculos utilizados para obtener los resultados que se muestran en el capítulo 3. En primer lugar, consideraremos que la radiación dispersada por un átomo no es vuelta a dispersar (Primera aproximación de Born), y en segundo lugar que la dispersión es elástica, es decir, que la onda dispersada no gana ni pierde energía.

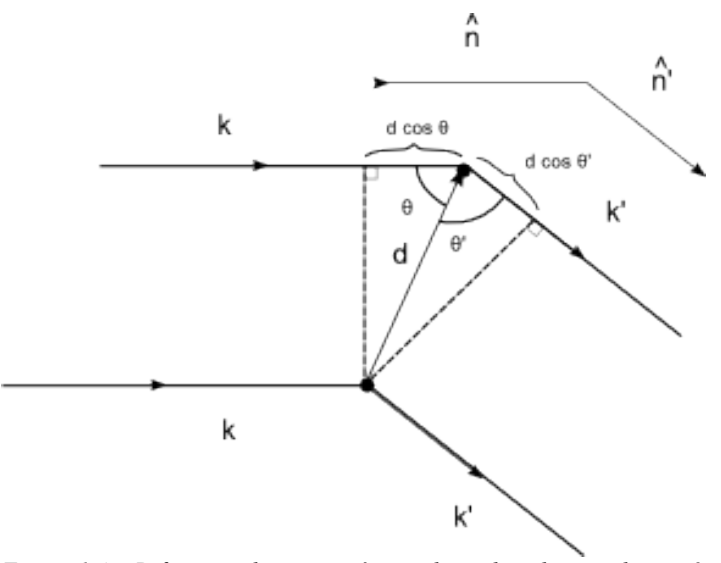

*Figura 1.4 - Diferencia de camino óptico de un haz dispersado por 2 átomos. Los vectores n y n' representan a los vectores unitarios en la dirección de k y k'*

En la figura 1.4 se muestra la diferencia de camino óptico entre los haces dispersados por dos átomos diferentes para un ángulo dado. La diferencia de camino óptico entre ambos haces está dada por

$$
d\cos\theta + d\cos\theta' = \vec{d}\cdot\hat{n} - \vec{d}\cdot\hat{n}' = \vec{d}\cdot(\hat{n} - \hat{n}')
$$

donde  $\theta + \theta' = 2\theta_{\text{brage}}$ . La condición para que haya interferencia constructiva es entonces

$$
\vec{\boldsymbol{d}} \cdot (\hat{\boldsymbol{n}} - \hat{\boldsymbol{n}}') = m\lambda \tag{1.4}
$$

para valores enteros de m. Si multiplicamos ambos lados de la ecuación (1.4) por  $\frac{2\pi}{\lambda}$  $\frac{\partial \pi}{\partial \lambda}$  obtenemos

$$
\vec{d} \cdot (\vec{k} - \vec{k}^{\prime}) = 2\pi m \tag{1.5}
$$

que es la condición que deben satisfacer  $\vec{k}$  y  $\vec{k}$ <sup>*'*</sup> para que haya interferencia constructiva.

Ahora, si consideramos un arreglo cristalino, tenemos que tomar en cuenta la contribución de todos los átomos (o dominios) , es decir, que la ecuación (1.5) se satisfaga para todos los puntos de la red de Bravais asociada al cristal, y entonces la condición es

$$
\vec{r}\cdot(\vec{k}-\vec{k}^{\prime}) = 2\pi m
$$

para todos los puntos de la red. Esta condición puede ser reescrita como

$$
e^{i\vec{r}\cdot(\vec{k}-\vec{k}')} = 1 \tag{1.6}
$$

#### *1.2.5. Red recíproca*

Al conjunto de todos los vectores  $\vec{k}$  que satisfacen la ecuación (1.6) se le conoce como **red recíproca** y hay muchas maneras alternativas de construirla y relacionarla con la transformada de Fourier de la red del cristal.

En este caso lo haremos de la manera inversa (*Extraído de [Tho95]*), es decir, calcularemos la transformada de Fourier de la red del cristal y mostraremos que el resultado es a su vez una red de Bravais y que los puntos que la conforman son aquellos que satisfacen la ecuación 1.6

La forma habitual de modelar un cristal es considerando partículas puntuales localizadas en los puntos de la red de Bravais, por lo que utilizaremos esta aproximación para construir la red recíproca. Para esto, consideremos un vector  $\vec{r}$  cualquiera en el espacio, escrito en términos de una base unitaria (En el sentido del álgebra lineal) paralela a la de la red.

$$
r = u_1 \hat{a}_1 + u_2 \hat{a}_2 + u_3 \hat{a}_3
$$

y por lo tanto la red cristalina puede ser representada como

$$
f(\vec{r}) = f(u_1, u_2, u_3) = \sum_{n_1, n_2, n_3} \delta^3(\vec{r} - n_1 \vec{a}_1 + n_2 \vec{a}_2 + n_3 \vec{a}_3)
$$
  

$$
= \sum_{n_1, n_2, n_3} \delta^3((u_1 - n_1 a_1) \hat{a}_1 + (u_2 - n_2 a_2) \hat{a}_2 + (u_3 - n_3 a_3) \hat{a}_3)
$$
  

$$
= \sum_{n_1} \delta(u_1 - n_1 a_1) \sum_{n_2} \delta(u_2 - n_2 a_2) \sum_{n_3} \delta(u_3 - n_3 a_3)
$$
(1.7)

y entonces la Transformada de Fourier de esta función está dada por

$$
F(\vec{g}) = \mathcal{F}\left\{f(\vec{r})\right\} = \int_{\mathbb{R}^3} f(\vec{r}) e^{-2\pi i \vec{g} \cdot \vec{r}} d^3 \vec{r}
$$
 (1.8)

Para evaluar (1.8) es necesario encontrar una expresión para *g*⋅*r* . Puesto que el vector *g* se encuentra en espacio recíproco, es necesario escribirlo en términos de una base diferente, a la cual representaremos como  $\{b_1, b_2, b_3\}$ , y entonces

$$
\vec{g} = v_1 \vec{b}_1 + v_2 \vec{b}_2 + v_3 \vec{b}_3
$$

por lo que

$$
\vec{r} \cdot \vec{g} = \left( v_1 \vec{b}_1 + v_2 \vec{b}_2 + v_3 \vec{b}_3 \right) \cdot \left( u_1 \vec{a}_1 + u_2 \vec{a}_2 + u_3 \vec{a}_3 \right)
$$
\n
$$
= u_1 v_1 \vec{a}_1 \cdot \vec{b}_1 + u_2 v_2 \vec{a}_2 \cdot \vec{b}_2 + u_3 v_3 \vec{a}_3 \cdot \vec{b}_3
$$
\n
$$
+ v_1 \vec{b}_1 \cdot \left( u_2 \vec{a}_2 + u_3 \vec{a}_3 \right) + v_2 \vec{b}_2 \cdot \left( u_1 \vec{a}_1 + u_3 \vec{a}_3 \right) + v_3 \vec{b}_3 \cdot \left( u_1 \vec{a}_1 + u_2 \vec{a}_2 \right) \tag{1.9}
$$

Sin pérdida de generalidad, podemos escoger  $\vec{b}_1$  de tal forma que sea perpendicular a  $\vec{a}_2$  y  $\vec{a}_3$ ,

 $\vec{b}_2$  de forma que sea perpendicular a  $\vec{a}_1$  y  $\vec{a}_3$  , y  $\vec{b}_3$  de forma que sea perpendicular a *a***<sup>1</sup>** y *a***<sup>2</sup>** , lo que simplificaría notablemente la expresión del producto y por lo tanto el cálculo de la Transformada de Fourier obteniendo

$$
\vec{r} \cdot \vec{g} = u_1 v_1 \vec{a}_1 \cdot \vec{b}_1 + u_2 v_2 \vec{a}_2 \cdot \vec{b}_2 + u_3 v_3 \vec{a}_3 \cdot \vec{b}_3 \qquad (1.10)
$$

Ahora, sustituyendo (1.7) en (1.8) y utilizando el hecho de que la Transformada de Fourier de una secuencia infinita de distribuciones delta de Dirac separadas por una distancia *a* está dada por

$$
\mathcal{F}\left\{\sum_{n=-\infty}^{\infty}\delta(x-na)\right\} \quad = \quad \sum_{n=-\infty}^{\infty}\delta\left(k-\frac{2\pi n}{a}\right) \tag{1.11}
$$

entonces tenemos

$$
F(\vec{g}) = \int_{\mathbb{R}^3} \left( \sum_{n_1} \delta(u_1 - n_1 a_1) \sum_{n_2} \delta(u_2 - n_2 a_2) \sum_{n_3} \delta(u_3 - n_3 a_3) \right) e^{-2\pi i \vec{g} \cdot \vec{r}} d^3 \vec{r}
$$
  

$$
= \int_{\mathbb{R}^3} \left( \sum_{n_1} \delta(u_1 - n_1 a_1) \sum_{n_2} \delta(u_2 - n_2 a_2) \sum_{n_3} \delta(u_3 - n_3 a_3) \right) e^{-2\pi i \vec{g} \cdot \vec{r}} d^3 \vec{r}
$$
  

$$
= \sum_{n_1 = -\infty}^{\infty} \delta \left( v_1 - \frac{2\pi n_1}{a_1} \right) \sum_{n_2 = -\infty}^{\infty} \delta \left( v_2 - \frac{2\pi n_2}{a_2} \right) \sum_{n_3 = -\infty}^{\infty} \delta \left( v_3 - \frac{2\pi n_3}{a_3} \right) \tag{1.12}
$$

De la ecuación (1.11) podemos concluir que las normas de  $\vec{b}_1$ ,  $\vec{b}_2$  y  $\vec{b}_3$  deben ser  $\frac{2\pi}{a_1}$ ,  $\frac{2\pi}{a_2}$  $\frac{2\pi}{a_2}$  y  $2\,\pi$  $\frac{7n}{a_3}$  respectivamente. De esta forma llegamos a la conclusión de que una base para el espacio recíproco que satisfaga las condiciones anteriores está representada por los vectores

$$
b_1 = 2\pi \frac{a_2 \times a_3}{a_1 \cdot (a_2 \times a_3)} , b_2 = 2\pi \frac{a_3 \times a_1}{a_2 \cdot (a_3 \times a_1)} , b_3 = 2\pi \frac{a_1 \times a_2}{a_3 \cdot (a_1 \times a_2)}
$$
(1.13)

y que todas sus combinaciones lineales con coeficientes enteros son a su vez una Red de Bravais.

Además, si sustituimos (1.13) en (1.10) tenemos que

$$
\vec{r} \cdot \vec{g} = u_1 v_1 \vec{a}_1 \cdot \vec{b}_1 + u_2 v_2 \vec{a}_2 \cdot \vec{b}_2 + u_3 v_3 \vec{a}_3 \cdot \vec{b}_3
$$
  
=  $2 \pi (u_1 v_1 + u_2 v_2 + u_3 v_3)$ 

que es un múltiplo entero de  $2\pi$ , por lo que si calculamos la amplitud de una onda  $\vec{k}$  dispersada por el cristal en alguna dirección arbitraria  $\vec{k'}$ , tenemos que

$$
e^{i\vec{r}\cdot(\vec{k}-\vec{k}')} = 1 \qquad \Leftrightarrow \qquad \vec{g} = \vec{k}-\vec{k'}
$$

lo que demuestra que demuestra que la red generada por los vectores  $\{b_1, b_2, b_3\}$  es en realidad el conjunto de puntos para los cuales la amplitud de las ondas dispersadas por el cristal es máxima, y por lo tanto *la transformada de Fourier de una red de Bravais es a su vez una Red de Bravais y sus puntos corresponden a los puntos de interferencia constructiva de la radiación que incida sobre el cristal, para una longitud de onda dada.*

La red de Bravais generada por la base  $\{b_1, b_2, b_3\}$  es entonces a lo que llamamos **red recíproca**.

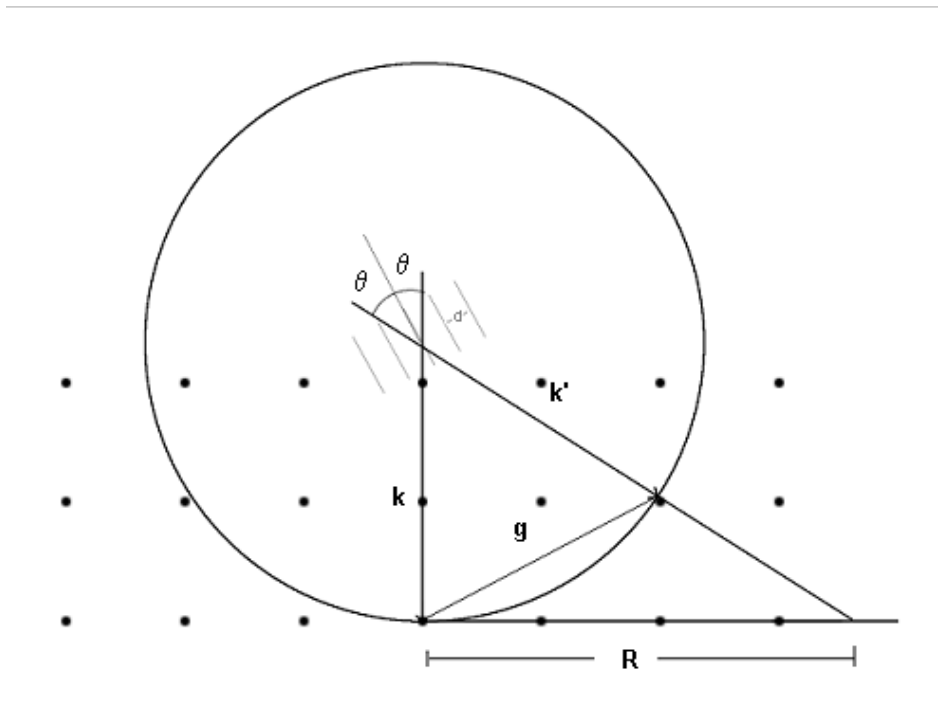

*Figura 1.5 - Esfera de Ewald. El ángulo θ representa el ángulo de Bragg*

Una construcción útil para visualizar la localización de los puntos que componen al patrón de difracción es la Esfera de Ewald. Ésta consiste en una esfera cuyo radio es  $\frac{1}{\lambda}$ , que toca a la red recíproca en algún punto en la dirección de *k* , que se define como el origen del sistema de coordenadas. La ley de Bragg se cumplirá para aquellos puntos de la red recíproca que intersecten a dicha esfera *(Figura 1.5)*, por lo cual es de gran ayuda para calcular el patrón de difracción.

Cabe hacer notar que en la construcción que realizaremos para calcular el patrón de difracción, no será sobre la esfera de Ewald, sino sobre su proyección en el plano normal al vector  $\vec{k}$  que contiene al vector *R (Figura 1.5)*, aunque si la longitud de onda es muy pequeña (*Rayos gamma o electrones*), la superficie de la esfera puede considerarse plana en el área en la que se forma el patrón de difracción.

Consideremos  $\vec{k}$  en la dirección negativa del eje z y  $\vec{R}$  constreñido al plano xy. Entonces,

$$
\vec{k} = (0, 0, -k)
$$

$$
\vec{R} = (x, y, 0)
$$

$$
\vec{k'} = \frac{\vec{k} + \vec{R}}{|\vec{k} + \vec{R}|} k = \frac{(x, y, -k)}{\sqrt{x^2 + y^2 + k^2}} k = \frac{(kx, ky, -k^2)}{\sqrt{x^2 + y^2 + k^2}}
$$

$$
\vec{k} - \vec{k'} = \left(\frac{-kx}{\sqrt{x^2 + y^2 + k^2}}, \frac{-ky}{\sqrt{x^2 + y^2 + k^2}}, \frac{k^2}{\sqrt{x^2 + y^2 + k^2}} - k\right)
$$

Ahora, si las coordenadas del n-ésimo átomo están dadas por  $\vec{r}_n = (x_n, y_n, z_n)$ , entonces

$$
\vec{r}_n \cdot \vec{g} = \frac{-x_n kx}{\sqrt{x^2 + y^2 + k^2}} + \frac{-y_n ky}{\sqrt{x^2 + y^2 + k^2}} + z_n \left( \frac{k^2}{\sqrt{x^2 + y^2 + k^2}} - k \right)
$$

con lo cual podemos calcular el campo eléctrico  $\vec{E}(x, y)$  de la onda incidente en cualquier punto sobre el plano xy, siempre y cuando el ángulo θ sea pequeño.

$$
\vec{E}(x, y) = E_0 \sum_{n=1}^{N} e^{i\vec{r}_n \cdot \vec{g}}
$$
\n
$$
= E_0 \sum_{n=1}^{N} e^{i \left( \frac{-x_n k x}{\sqrt{x^2 + y^2 + k^2}} + \frac{-y_n k y}{\sqrt{x^2 + y^2 + k^2}} + z_n \left( \frac{k^2}{\sqrt{x^2 + y^2 + k^2}} - k \right) \right)}
$$
\n(1.14)

donde *E*<sup>0</sup> representa la amplitud inicial del haz incidente. Como en nuestro caso sólo resulta de interés la estructura geométrica del patrón de difracción, nos concentraremos simplemente en evaluar la sumatoria en la ecuación (1.14) al realizar la simulación.

#### *1.2.7. Difracción de rayos x vs. electrones*

Las ventajas de utilizar electrones en vez de rayos X en nuestro caso exceden de manera considerable a las desventajas, pero es importante tener ambas en mente para decidir cuál es la longitud de onda óptima para realizar los cálculos.

Por una parte, a menor longitud de onda, mayor será la nitidez del patrón de difracción, así que utilizar electrones sería la elección obvia, pero por otra parte los electrones presentan varias dificultades en el terreno experimental. La primera es que debido a la alta energía que necesitan para tener una longitud de onda pequeña, tienden a dañar la muestra, y la segunda es que la probabilidad de que un haz sea dispersado dos o más veces es suficientemente alta como para que la aproximación de difracción cinemática no sea válida para los electrones, a menos que su energía sea tan alta que el daño a la muestra sería inminente.

Sin embargo, recientemente se ha desarrollado una nueva técnica de microscopía electrónica en la que el haz electrónico se hace precesar sobre la muestra, obteniéndose condiciones de difracción prácticamente cinemáticas [Egg09], lo que permitiría utilizar electrones de menor energía.

Por otra parte, como ya fue mencionado en la sección 1.1.6, la longitud de onda de los electrones nos permite considerar una esfera de Ewald como plana, lo cual disminuye la aberración del patrón de difracción, facilitando así la reconstrucción de la estructura cristalina a partir del patrón de difracción calculado.

#### *1.2.8. Función de Patterson*

Es importante hacer notar que lo que se obtiene en un detector no es el patrón de difracción generado por la muestra *E x , y ,z* , sino el patrón de intensidades *(proporcional a E*⋅*E )*, así que al aplicarle la transformada inversa de Fourier al patrón obtenido, obtenemos en vez de la red cristalina, la llamada función de Patterson, que preserva información sobre la simetría del cristal aunque al haberse perdido la información de las fases de las ondas, resulta imposible determinar las posiciones de los átomos en la red a partir de ella.

Sin embargo, como se discutirá en la sección 4.1, aunque existen métodos para intentar obtener las posiciones de los átomos a partir de la función de Patterson, es el comportamiento de la simetría de la interfase como función del ángulo entre los granos lo que permitiría descartar o confirmar algunos de los modelos existentes.

### 1.2 INTERFASES

### *1.2.1. Policristales y fronteras de grano*

En la sección anterior se discutieron las condiciones generales para obtener un patrón de difracción a partir de un cristal, pero en la práctica los cristales no son infinitos y tienen impurezas de otros elementos, así como defectos de estructura, como por ejemplo las 2 ó 3 capas externas que generalmente se oxidan por estar en contacto con el oxígeno del aire.

Casi todos los metales comunes y muchos materiales cerámicos son policristales, es decir, están formados por secciones (*dominios*) con estructura cristalina que difieren entre sí en orientación y en ocasiones también en estructura. A estas secciones en el campo de interfases usualmente se les llama **granos**.

Las **fronteras de grano** son las interfases que separan a los granos, y poder determinar su estructura de manera experimental tendría grandes beneficios tecnológicos [Sig99], y es por eso que el objetivo de esta tesis es proponer un método experimental para observar su estructura experimentalmente.

Las propiedades de un material dependen de la estructura de la frontera de grano, por lo que poder tener una cristalografía de interfases es vital, sobre todo si tomamos en cuenta la revolución que causó en el campo de materiales el poder relacionar propiedades físicas de un material con su simetría, y de ser posible hacer lo mismo con las fronteras de grano, permitiría obviamente un control mucho más fino en el diseño de materiales con propiedades específicas.

A partir de este momento simplemente nos referiremos a las fronteras de grano como **interfases**. Para fines de esta tesis, solamente consideraremos interfases entre granos con la misma estructura, es decir, que solamente difieren en orientación.

#### *1.2.2. Modelo de Sitios de Coincidencia*

Los modelos existentes para la estructura de interfases están fuera del enfoque de esta tesis, puesto que no es nuestra intención analizar su validez. Sin embargo, haremos una breve mención al **modelo de sitios de coincidencia** por contener éste definiciones necesarias para entender la terminología que utilizaremos para clasificar a las interfases.

Consideremos dos granos formando una interfase. Extendiendo la red de cada uno de manera que cubran todo el espacio, y trasladando una de las redes hasta encontrar un punto de coincidencia con la otra, podemos definir el origen. De existir otros puntos de coincidencia además del origen, lo cual desde un punto de vista estrictamente matemático, sólo ocurre para ciertas diferencias de orientación entre los cristales, éstos forman una red a la que llamamos **red de puntos de coincidencia**, o **CSL** por sus siglas en inglés *(Coincidence Site Lattice)*.

En la práctica, todas las fronteras pueden considerarse de coincidencia, pues dada una orientación arbitraria, siempre habrá puntos de los dos cristales suficientemente próximos dentro de la precisión experimental como para considerarlos coincidentes.

Podemos entonces clasificar a las interfases dependiendo de la razón entre el volumen de la celda unidad de la red CSL y el volumen de la celda unidad de ambos granos.

$$
\sum = \frac{\text{volume of a cell } \alpha \text{ unidad } \text{CSL}}{\text{volume of a cell } \alpha \text{ unidad } \text{del} \text{ cristal}}
$$
\n(1.15)

En adelante, haremos referencia a las distintas interfases mediante el valor de  $\Sigma$  que les corresponde.

 *Es importante subrayar también que a la fecha no hay un modelo aceptado para interfases, y que la estructura que les asignaremos a las interfases en las muestras virtuales que utilizaremos para la simulación, es aquella propuesta por el modelo de interfases de D. Romeu [Rom03] ).*

#### *1.2.3. Difracción de una interfase*

Los principales problemas a los que nos enfrentamos al querer aplicar la teoría expuesta en la sección 1.1 al estudio de interfases son:

1. La observación de la interfase utilizando técnicas convencionales de difracción, es decir, proyectando un haz de rayos X o electrones sobre la muestra en dirección normal a la frontera de grano, no es posible debido a que por un lado, un sólo plano no tiene suficiente volumen de difracción, por lo cual su contribución al patrón de difracción es despreciable *(Figura 1.6 – a)*. Por el otro, tendríamos esta información combinada con aquella proveniente de los planos del cristal.

2. No es posible aislar físicamente la interfase con el fin de obtener un patrón de difracción directamente a partir de ella, pues es en realidad una región de transición entre un grano y otro *(y no una entidad física per se)*, e intentar aislar la frontera significaría destruirla.

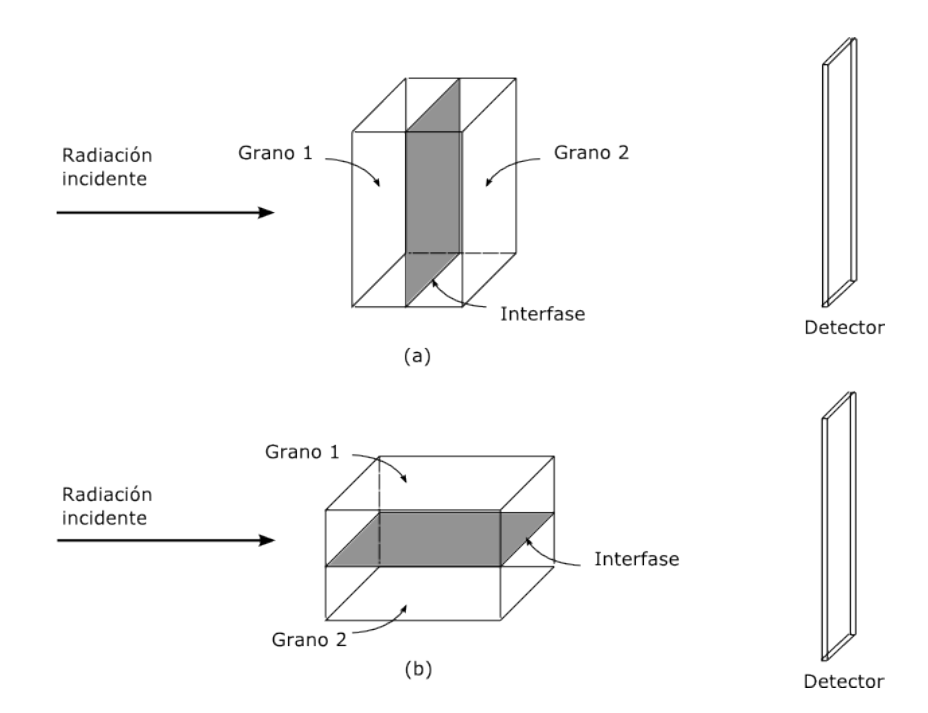

*Figura 1.6 - (a) Si la radiación incide normal a la orientación de la interfase. (b) La radiación incide paralela a la orientación de la interfase.*

Recordemos que para que para obtener un patrón de difracción a partir de una muestra, es necesario que ésta contenga suficiente cantidad de átomos en la dirección en la que se propaga la radiación, que genere interferencia medible.

Es entonces razonable suponer que sería una ventaja hacer incidir la radiación en dirección paralela a la interfase *(Figura 1.6 – b)*; dicha radiación será dispersada por varios átomos de ésta, conteniendo así valiosa información medible sobre su geometría, aunque ésta se encontrará mezclada con información proveniente de los granos.

En los capítulos siguientes explicaremos primero las herramientas que utilizaremos, y posteriormente la forma en que se propone utilizarlas para separar la información proveniente de los granos de aquella que provenga de la interfase, y una forma de reconstruir su estructura geométrica a partir de un conjunto de patrones de difracción *(o de Patterson)*, obtenidos de irradiar a la muestra en la dirección paralela a la interfase.

#### 2.1 TRANSFORMADA DE RADÓN

La transformada de Radón es una transformada integral cuyo operador adjunto es utilizado para realizar las reconstrucciones tomográficas, es decir, reconstruir una imagen bidimensional a partir de una serie de proyecciones unidimensionales. En esta sección discutiremos esta transformada así como su operador adjunto y algunos problemas relativos a la discretización, así como a la utilización del operador adjunto en vez de la transformada inversa, que es lo que se utiliza habitualmente para el procesamiento de señales digitales.

#### *2.1.1. Transformada directa*

Sea *f* : R<sup>2</sup> → R una función distinta de cero solamente en el conjunto compacto  $A \subset \mathbb{R}^2$ , y sea  $\mathcal{I}(\tau, \theta)$  la familia de rectas con pendiente tan  $(\theta)$  y ordenada al origen  $\tau$ , tomando como origen algún punto *O*∈ *A* . Si consideramos la distancia *s* entre dos rectas paralelas cuando una de ellas pasa por el origen, podemos utilizar equivalentemente  $\mathcal{L}(s, \theta)$  para describir la misma familia de rectas, teniendo en cuenta que  $s = \tau \cos(\theta)$ .

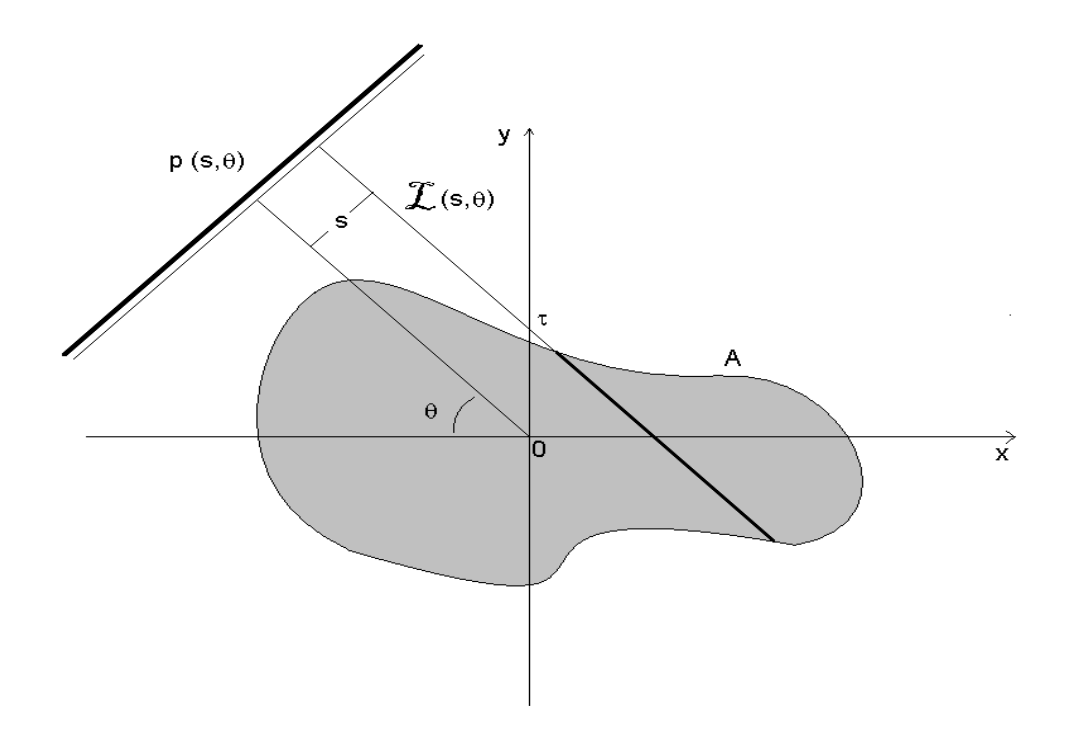

*Figura 2.1 – Cálculo de una proyección de f(x,y), ps, . Para cada valor de s, se suman todos los valores de*  $f(x,y)$  sobre la intersección de A con la recta  $\mathcal{I}(s,\theta)$ . Para cada valor de  $\theta$  tenemos una proyección, y la *colección de todas estas representa*  $R(s, \theta)$ .

Definiremos entonces la transformada de Radón de  $f(x, y)$  como:

$$
R(s,\theta)[f(x,y)] \equiv R(s,\theta) = \int_{-\infty}^{\infty} \int_{-\infty}^{\infty} f(\mathcal{X}(s,\theta)) dy dx
$$

$$
= \int_{-\infty}^{\infty} \int_{-\infty}^{\infty} f(x, y) \delta[y - (\tan(\theta)x + \tau)] dy dx
$$

$$
= \int_{-\infty}^{\infty} \int_{-\infty}^{\infty} f(x, y) \delta[y \cos \theta - x \sin \theta - s] dy dx \qquad (2.1)
$$

Para simplificar la explicación consideremos  $f(x, y)$  como la intensidad luminosa asociada a cada punto  $(x, y)$  de una imagen en blanco y negro. Entonces la integral anterior representa, para cada valor de *s* y  $\theta$ , la suma de las intensidades de cada punto que se encuentre en  $\mathcal{Z} \cap A$ , que en la figura 2.1 se muestra mediante el segmento más ancho de la recta  $\mathcal{I}$ . Para cada valor de  $\theta$  obtenemos una proyección  $p(s, \theta)$ , y la colección de todas estas representa  $R(s, \theta)$ . En las representaciones gráficas de  $R(s, \theta)$ ,  $\theta$  corresponderá al eje vertical y *s* al horizontal.

#### *2.1.2. Retroproyección*

Para la transformada de Radón continua, la retroproyección es el operador adjunto dado por:

$$
R^*[R(s,\theta)] \approx f(x,y) = \int_{-\infty}^{\infty} \int_{0}^{\pi} R(s,\theta) \delta[x\sin\theta + y\cos\theta - s] ds d\theta \qquad (2.2)
$$

donde  $R(s, \theta)$  corresponde al conjunto de proyecciones  $p(s, \theta)$  tomadas para cada valor del ángulo  $\theta$  con la transformada directa de  $f(x, y)$  (Fig. 2.1).

Aunque el operador adjunto no es equivalente a la transformada inversa, es una práctica común el aproximar la transformada inversa de Radón con el operador adjunto[\\*](#page-20-0) , aplicando a este un filtro-rampa, que se describe en la sección 2.1.5.

En adelante, nos referiremos a  $f(x, y)$  como la **imagen** y a  $R(s, \theta)$  como el **sinograma** asociado a dicha imagen. Además utlizaremos el acrónimo **RT** para la transformada de Radón (del ingés Radon Tranform) y **BP** para la retroproyección (del inglés Backprojection). El nombre de sinograma se utiliza en el lenguaje del procesamiento de imágenes por parecer su representación visual una superposición de curvas que se asemejan a la gráfica de funciones sinusoidales.

Para facilitar la explicación de este algoritmo, procederemos a discutir el caso discreto, y lo ilustraremos con un ejemplo.

#### *2.1.3. El caso discreto*

Las aplicaciones de la RT son pocas en comparación con las de la retroproyección, y en especial de su discretización debido a su importancia en la física médica, pues es la BP discreta la que permite las **reconstrucciones tomográficas**.

Cuando este operador es utilizado para manipular imágenes, obviamente es necesario utilizar una

<span id="page-20-0"></span><sup>\*</sup> Esta expresión no reconstruye a la función original, sin embargo entrega una función que comparte suficientes similitudes con la función original como para validar su uso. Aunque también produce algunos efectos no deseados que se discutirán en la sección 2.1.5

discretización, pero este no es un problema trivial de resolver pues a diferencia de la Transformada de Fourier, hay distintas formas de calcularla que varían en precisión y costo en tiempo de cómputo. Sin embargo, existen varias opciones de software comercial y libre que calculan tanto la transformada de Radón como la retroproyección con un nivel razonable de precisión.

Es por este motivo que para realizar cualquier proceso que involucre la RT y la BP en esta tesis, utilizaremos un "plugin" para un programa de procesamiento de imágenes llamado **ImageJ**, pero no sin antes hacer mención a uno de los algoritmos existentes *(que corresponde a la ecuación 2.2)* y los problemas y/o ventajas que presentan las distintas versiones discretas de la BP.

Consideremos una función discreta definida en una cuadrícula de *S*×*N* [\\*](#page-21-0) , que representa al sinograma de la imagen de  $N \times N$  pixeles<sup>[\\*\\*](#page-21-1)</sup> que queremos reconstruir, del cual se tomaron proyecciones para *S* ángulos diferentes.

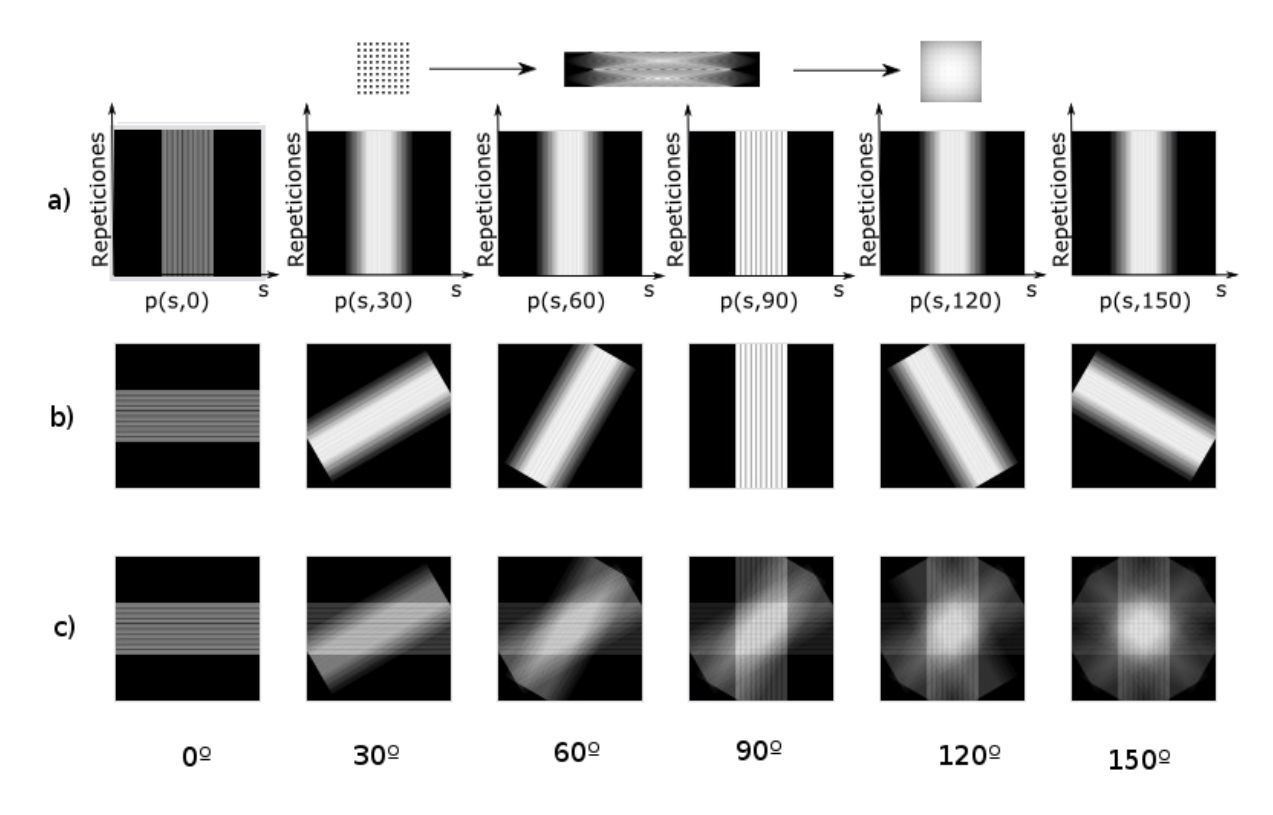

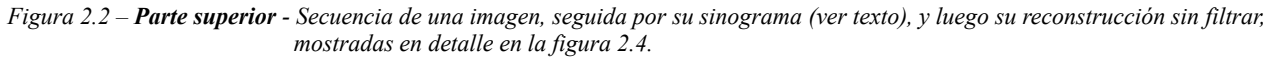

 *Parte inferior - a)Retroproyección de la proyección tomada al ángulo correspondiente al pie de la figura, a partir del sinograma. Ver sección 2.1.3 para mayor detalle.*

 *b)Imágenes del inciso (a) rotadas al ángulo al que fueron tomadas respectivamente.*

 *c)Superposición consecutiva de las imágenes del inciso anterior. El cuadro más brillante formado en el centro representa la región A (fig. 2.1) , que coincide con la imagen al extremo derecho de la parte superior de esta figura. Este ejemplo fue construido con código escrito por el autor de esta tesis.*

<span id="page-21-0"></span><sup>\*</sup> No confundir *S* que corresponde al número de ángulos para los cuales se tomó una proyección, con el parámetro *s* de una proyección  $p(s, \theta)$ .

<span id="page-21-1"></span><sup>\*\*</sup> La definición de Pixel a la cual se apegará este documento, es la unidad mínima de una imagen, que puede ser representada con putos o cuadrados de un color determinado [Wik10-a]. En adelante la representación de un pixel se considerará cuadrada.

Consideremos una proyección  $p(s, \theta_0)$  de la imagen original para algún ángulo  $\theta_0$ , equivalente a un renglón del sinograma. Construiremos la retroproyección correspondiente a  $p(s, \theta_0)$  colocándola horizontalmente y barriéndola continuamente en la dirección vertical, es decir, una imagen cuyos renglones son una copia de  $p(s, \theta_0)$  (*Fig. 2.2 – a*). Después rotamos dicha retroproyección al ángulo  $\theta_0$  (Fig. 2.2-b).

Finalmente superponemos todas las retroproyecciones para encontrar  $f(x, y)$  (Fig. 2.2-c), y restringimos el resultado al interior la región *A* .

Para generar un programa que calcule la retroproyección utilizando la expresión 2.2, sería suficiente con implementar el procedimiento que se muestra a continuación.

Consideremos una matriz de *S*×*N* , que representa al sinograma de la imagen de *N*×*N* pixeles que queremos reconstruir, del cual se tomaron proyecciones para *S* ángulos diferentes, entonces los pasos para reconstruir la imagen son:

1. Construir una matriz *A* de 2N×2N cuyos renglones sean copias de un renglón del sinograma para algún valor de *S* , pero centrados de manera que los primeros  $\frac{N}{2}$  y los últimos  $\frac{N}{2}$  elementos de cada renglón sean cero. Esto con el fin de no perder información al rotar una imagen cuadrada (*Fig. 2.2 – a*).

2. Rotar la imagen con el siguiente algoritmo:

 $\begin{pmatrix} k \\ l \end{pmatrix}$  =  $\begin{pmatrix} \sin \theta & -\cos \theta \\ \cos \theta & \sin \theta \end{pmatrix}$   $\begin{pmatrix} i+N \\ j+N \end{pmatrix}$  -  $\begin{pmatrix} N \\ N \end{pmatrix}$ 

donde (i , j) representan los índices del elemento de matriz *A<sup>i</sup> , <sup>j</sup>* y (k , l) redondeados al entero más cercano, los índices del elemento de matriz  $B_{k,l}$  , y  $\theta$  es el ángulo al cual se tomó la proyección *S* . Entonces  $B$ será la matriz *A* rotada, salvo por el hecho de que no estamos rotando los cuadrados *(representación de los pixeles)*, sino que los estamos trasladando. Este problema es en parte responsable de la cantidad de ruido que genera la BP discreta, y una de las formas de reducirlo es dividir cada pixel en una submatriz de  $16\times16$ , y realizar un promedio pesado al asignar el valor del pixel rotado, para mejorar la calidad de la rotación.

Además habrá elementos de *A* que queden fuera de la matriz *B* , y elementos de *B* que no tengan un elemento correspondiente en *A* , a los que se les asignará el valor cero. Es por este motivo que se utilizan matrices más grandes que  $\sqrt{2} N \times \sqrt{2} N$ , y las dimensiones  $2N \times 2N$  son convenientes (*Fig. 2.2 – b*).

3. Sumando punto a punto cada una de las imágenes rotadas en el inciso anterior para cada valor de *S* , y cortando un cuadrado de *N* ×*N* centrado en la imagen resultante, obtenemos la reconstrucción (*Fig. 2.2 – c*).

#### *2.1.4. Ejemplo explicativo*

Con el fin de esclarecer la teoría expuesta en este capítulo, realizaremos un esquema del proceso aplicándolo a una imagen e identificando cada imagen con una de las etapas anteriormente descritas.

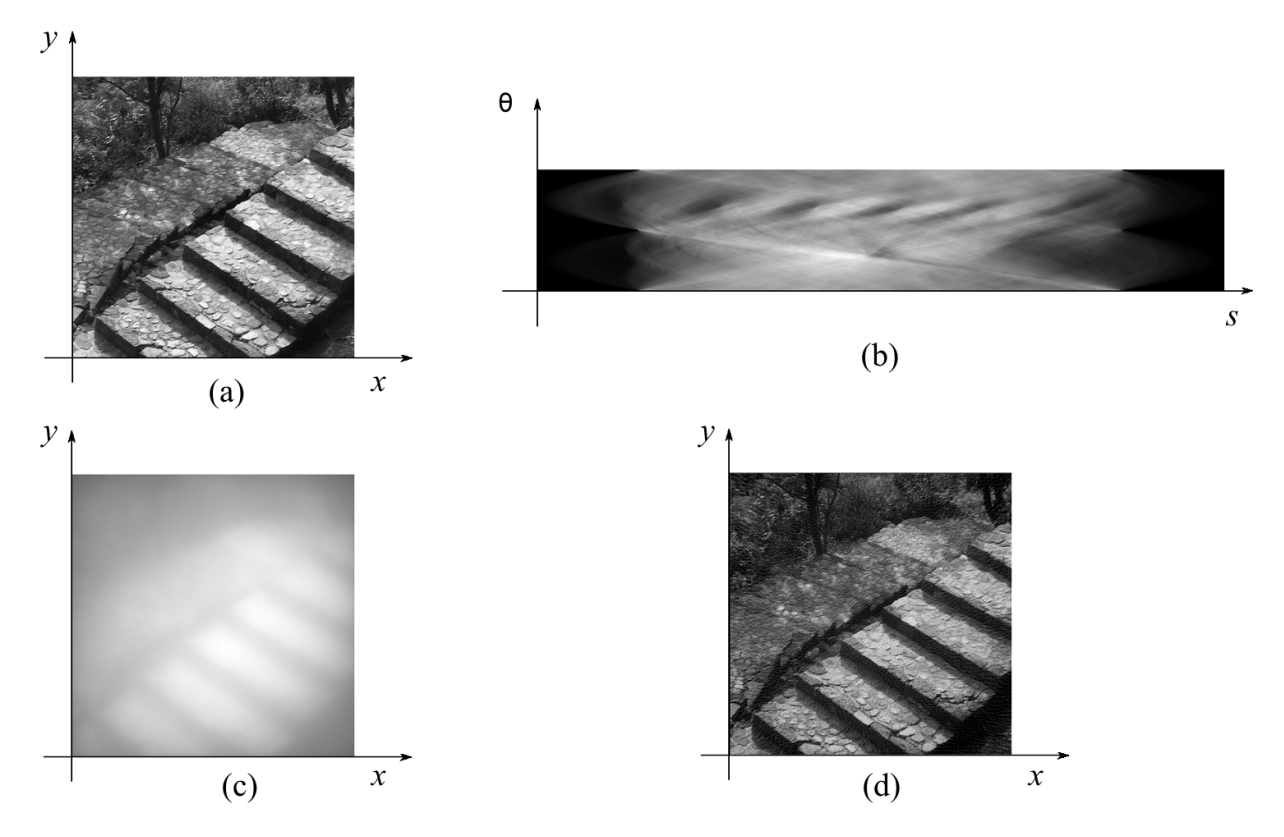

 *Figura 2.3 - a) Imagen - f (x,y), b) Sinograma - p(s,θ), c) Reconstrucción - R\* [R(s,θ)], d) Reconstrucción Filtrada.*

En el inciso (a) de la Figura 2.3 tenemos una imagen de muestra, la cual fue escogida por tener contenido en una banda ancha de frecuencia (*en [no. de pixeles]-1*). El inciso (b) muestra el sinograma calculado por *ImageJ* y posteriormente en (c) se muestra la reconstrucción obtenida a partir de aplicar BP al sinograma. El algoritmo descrito en la sección 2.1.3, genera una gran cantidad de ruido de baja frecuencia, lo cual hace necesario la aplicación de un filtro (*En este caso se aplicó simplemente un filtro pasaaltos con una frecuencia de corte muy baja*), y el resultado de éste se muestra en (d). Si se comparan detenidamente (a) y (d), se puede observar que (d) está granulada, aunque no es tan evidente debido al tamaño de las imágenes.

Para profundizar en el tema del filtrado, repetiremos el proceso anterior a una imagen cuyo ancho de banda sea pequeño.

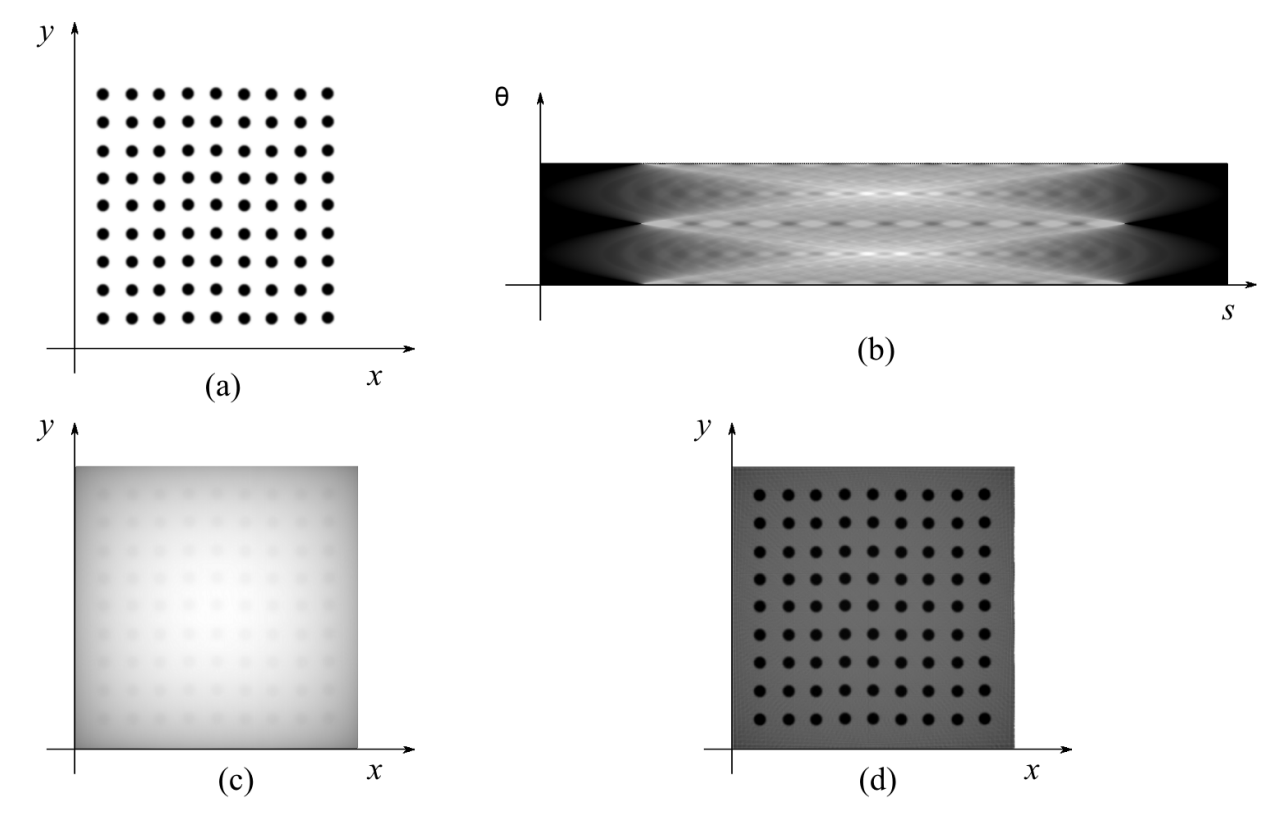

*Figura 2.4 - a) Imagen - f (x,y), b) Sinograma - p(s,θ), c) Reconstrucción - R\* [R(s,θ)], d) Reconstrucción Filtrada.*

Como podemos observar a partir de las figuras 2.3 y 2.4, la calidad de la reconstrucción depende de características particulares de la imagen original. Sin embargo, respeta en buena medida su estructura general, lo cual la hace ideal para las reconstrucciones tomográficas y también para nuestros fines. Por otra parte, es posible apreciar que el efecto de los filtros difiere dependiendo de ciertas características particulares de la imagen, por lo que es importante tener una idea general de cómo actúan, ya que la selección del filtro más adecuado depende del sistema que se desea reconstruir.

El "plugin" que calcula BP en ImageJ contiene varios filtros diferentes, y aunque la diferencia en sus resultados varía muy ligeramente, discutiremos el tema del filtrado en la siguiente sección.

#### *2.1.5. Filtrado*

En la sección 2.1.2 explicamos el funcionamiento del algoritmo que utilizamos para calcular la BP, sin embargo, al estar superponiendo un número muy grande (*Una para cada ángulo*) de proyecciones, estamos agregando información a la función original que cambia su contenido espectral, y para resolver este problema se utilizan filtros con distintas características, pero todos basados en filtros pasa-bajos, pasabanda, pasa-altos o combinaciones de estos, aunque en detalle cada tipo de filtro tiene un perfil diferente.

Como el problema del filtrado no es un tema central de esta tesis, simplemente mostraremos un ejemplo de cómo implementar un filtro pasa-bajos y uno pasa-altos para exhibir la diferencia entre las frecuencias altas y bajas (*En [no. de pixeles]-1*) de una imagen, lo cual también será de utilidad para la presentación de resultados y su discusión.

Al construir un cuadrado cuyo centro coincida con el centro de la transformada de Fourier (*En adelante nos referiremos a ella como FT por sus siglas en inglés, y como iFT a su inversa*) de una imagen, si calculamos iFT del contenido del interior del cuadrado, obtendremos una imagen cuyo contenido será solamente las frecuencias bajas de la imagen (*Filtro pasa-bajos*), y si en vez de eso la calculamos sobre el exterior del cuadrado, obtendremos solamente las altas frecuencias (*Filtro pasa-altos*), donde la frecuencia de corte está dada por la longitud del lado del cuadrado *(Fig. 2.5)*. De manera análoga podemos seleccionar una banda de frecuencias utilizando solamente la información comprendida entre dos cuadrados concéntricos paralelos (*Filtro pasa-banda*).

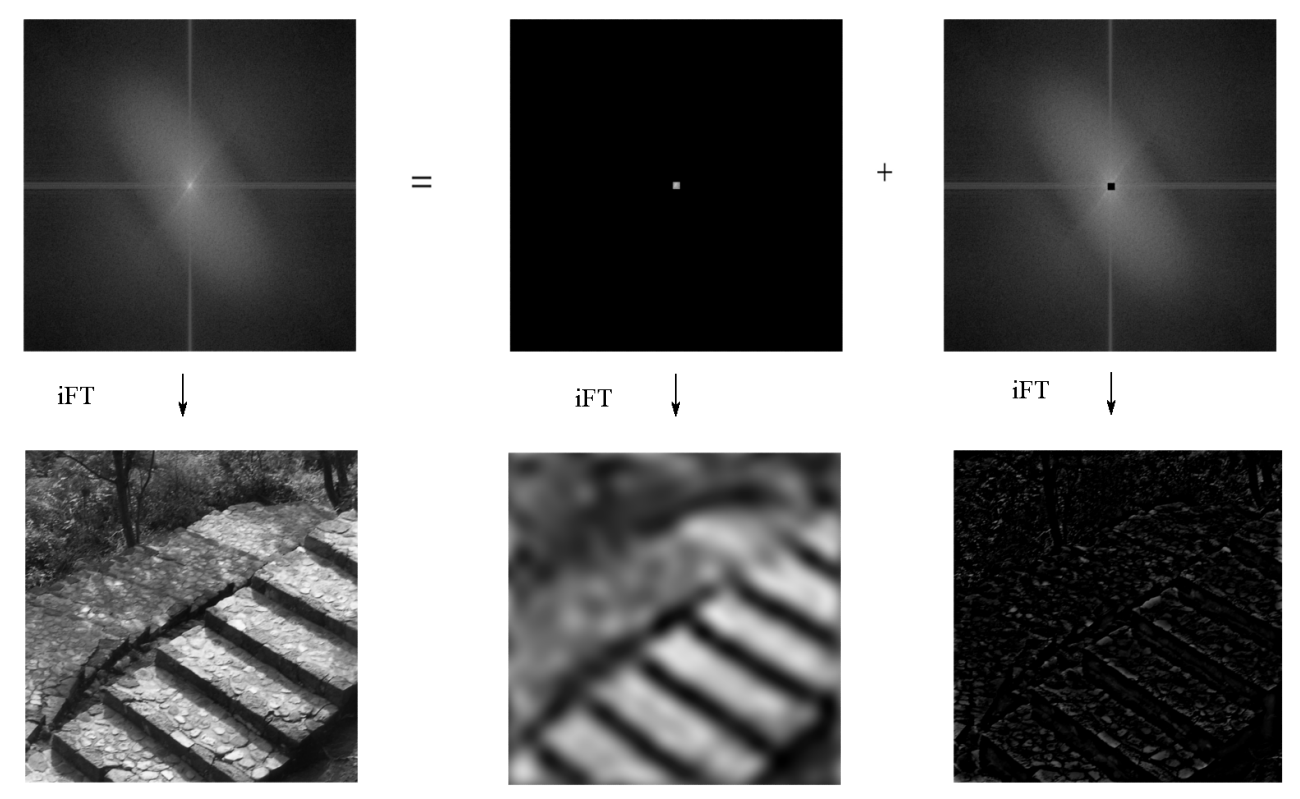

*Figura 2.5 – Parte superior – A la izquierda se muestra la Transformada de Fourier de la imagen 2.3 (a). En el centro y derecha se muestran dos imágenes que superpuestas generan la imagen de la izquierda. Parte inferior – Las respectivas transformadas inversas de Fourier.*

En la práctica, los filtros utilizados sobre la reconstrucción de un sinograma están diseñados para eliminar o atenuar contenido en frecuencias específicas, así que la decisión sobre cual filtro se debe utilizar dependerá del contenido armónico del ruido y de la imagen misma. Generalmente utilizaremos un filtro pasa-altos, usualmente llamado filtro-rampa (*Ramp Filter en inglés*), con una frecuencia de corte muy baja para deshacernos del ruido intrínseco a la BP discreta. Para mayor información sobre el proceso de filtrado, se sugiere la lectura de la referencia [Wik10-b].

En el siguiente capítulo se aplicarán las técnicas de difracción y tomografía discutidas en los dos primeros capítulos para ver si es posible obtener información útil de interfases usando técnicas de microscopía electrónica.

## **CAPÍTULO 3. LA SIMULACIÓN**

#### 3.1 EL MÉTODO

#### *3.1.1. Descripción general*

Una vez expuesta la teoría, haremos una descripción del sistema que se propone para recuperar la estructura de las interfases, y explicaremos algunos de los problemas relativos al muestreo y la forma en que fueron abordados. La simulación del dispositivo experimental se divide en dos etapas:

*En la primera etapa, se realizó un programa en lenguaje C, al cual llamaremos Sinograma.c, que permite generar un sinograma del patrón de difracción de la interfase calculado a partir de la ecuación* (1.14)*, al cual se le alimentaron muestras virtuales de 2 pequeños granos con su respectiva interfase. La interfase de estas muestras fue generada utilizando el modelo propuesto por el Dr. David Romeu [Rom03] para la estructura de interfases.*

*En la segunda etapa, se alimentó dicho sinograma al módulo de ImageJ que calcula la transformada inversa de Radón (descrita en el capítulo anterior), para obtener una imagen que será comparada con la estructura original de la muestra.*

El sinograma fue generado simulando una onda plana incidente sobre la muestra en dirección paralela a la interfase *(Figura 3.1)*. Después se tomó la franja del patrón que se encuentra sobre la intersección del plano de la pantalla del detector con el plano de la interfase *(lo cual se representa en la figura 3.1 con un colimador entre la pantalla y la muestra, solamente con fines ilustrativos)* y se calculó su iFT, dando lugar a una linea de datos correspondiente a la función de Patterson. Esta última línea sería la primera del sinograma *(que definiremos como* θ *= 0 )*. Finalmente se rotó la muestra un ángulo pequeño *(1° generalmente)* y se repitió el proceso hasta barrer un total del 180° para completar el sinograma.

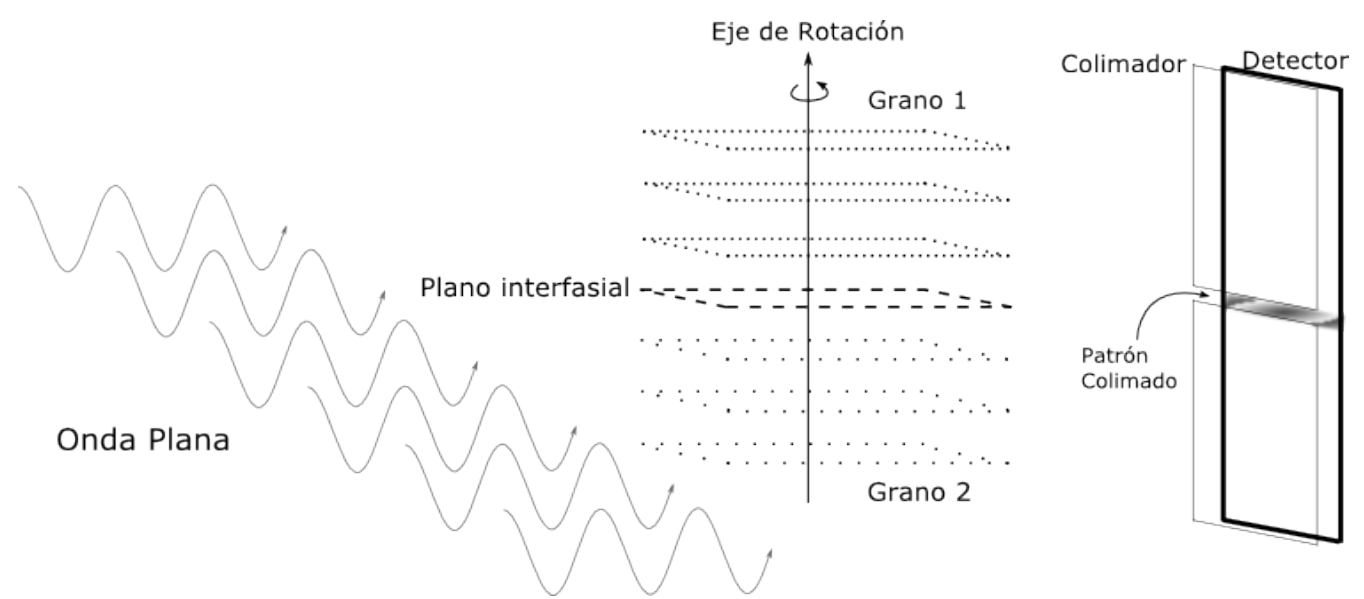

*Figura 3.1 – Una onda plana incidente sobre una muestra integrada por dos granos separados por una interfase, representados con diferente punteado. La radiación transmitida es colimada antes de llegar al detector, formando una franja delgada.* 

En cada franja habrá información mezclada proveniente de la interfase y de los granos. Puesto que estamos utilizando la primera aproximación de Born *(la cual es válida para rayos X y electrones de muy alta* *energía)*, el patrón de difracción obtenido es la superposición de la contribución de ambos granos y la interfase.

Para eliminar la mayor cantidad posible de información proveniente de los granos, preservando la mayor cantidad posible de la información proveniente de la interfase, se calculará el patrón de difracción de ambos granos SIN la interfase. Comparando este patrón con el generado por la muestra completa, es posible distinguir aquella información proveniente únicamente de la interfase.

Sustrayendo del sinograma de la muestra completa todo aquello que se encuentre también en el sinograma generado por el bicristal sin la interfase *(al cual nos referiremos como máscara)*, se construyó un nuevo sinograma con información proveniente sólo de la interfase *(al cual nos referiremos como sinograma enmascarado) (Sección 3.1.3).* Con la iFFT de cada renglón del sinograma enmascarado, se construyó un último sinograma, cuya retroproyección es la reconstrucción de la interfase. Se generó tanto la reconstrucción del patrón de difracción como de la función de Patterson para fines comparativos. El programa genera imágenes de cada etapa del proceso para permitir una revisión visual, pues algunas etapas requieren de toma de decisiones por parte del usuario.

#### *3.1.2. Estructura del programa*

En la figura 3.2 se muestra un diagrama de bloques que esquematiza la estructura del programa que genera el sinograma de la muestra. El módulo de iFFT entrega el sinograma generado a partir del **patrón de difracción**, así como el sinograma generado a partir del **patrón de intensidades** o **Función de Patterson**. *Es este último el que obtendríamos en un microscopio electrónico, pues a la fecha no existe un método para registrar las fases en un detector.*

La lista de parámetros del programa es:

- *M* Nombre de archivo de la muestra (Bicristal + interfase) en formato PDB (Protein Data Base). Este archivo contiene la posición *x , y, z* y elemento de cada átomo. El formato PDB no respeta la escala, por lo que se requiere reescalar la muestra para hacer los cálculos.
- *m* Nombre de archivo de la muestra (Bicristal sin interfase) en formato PDB que será utilizado para construir la máscara.
- $\theta$  Ángulo máximo entre  $\vec{k}$  y  $\vec{k}'$  *(Figura 1.5)*.
- *S* Número de líneas del sinograma, es decir, el número de proyecciones tomadas de 0 a p *(Figura 3.3).*
- *N* Número de pixeles por línea del sinograma, es decir, la resolución del patrón de difracción *(Figura 3.3).*
- *w* Tamaño de la ventana en espacio recíproco, equivalente a la frecuencia de corte de un filtro pasa-bajos *(Figura 3.3).*
- *t* Valor de referencia para el umbral de corte que se utilizó para diseñar la máscara. Si ninguno se especifica, toma el valor medio de la intensidad más alta. El tema del enmascarado será discutido en detalle en la *sección 3.1.3* .

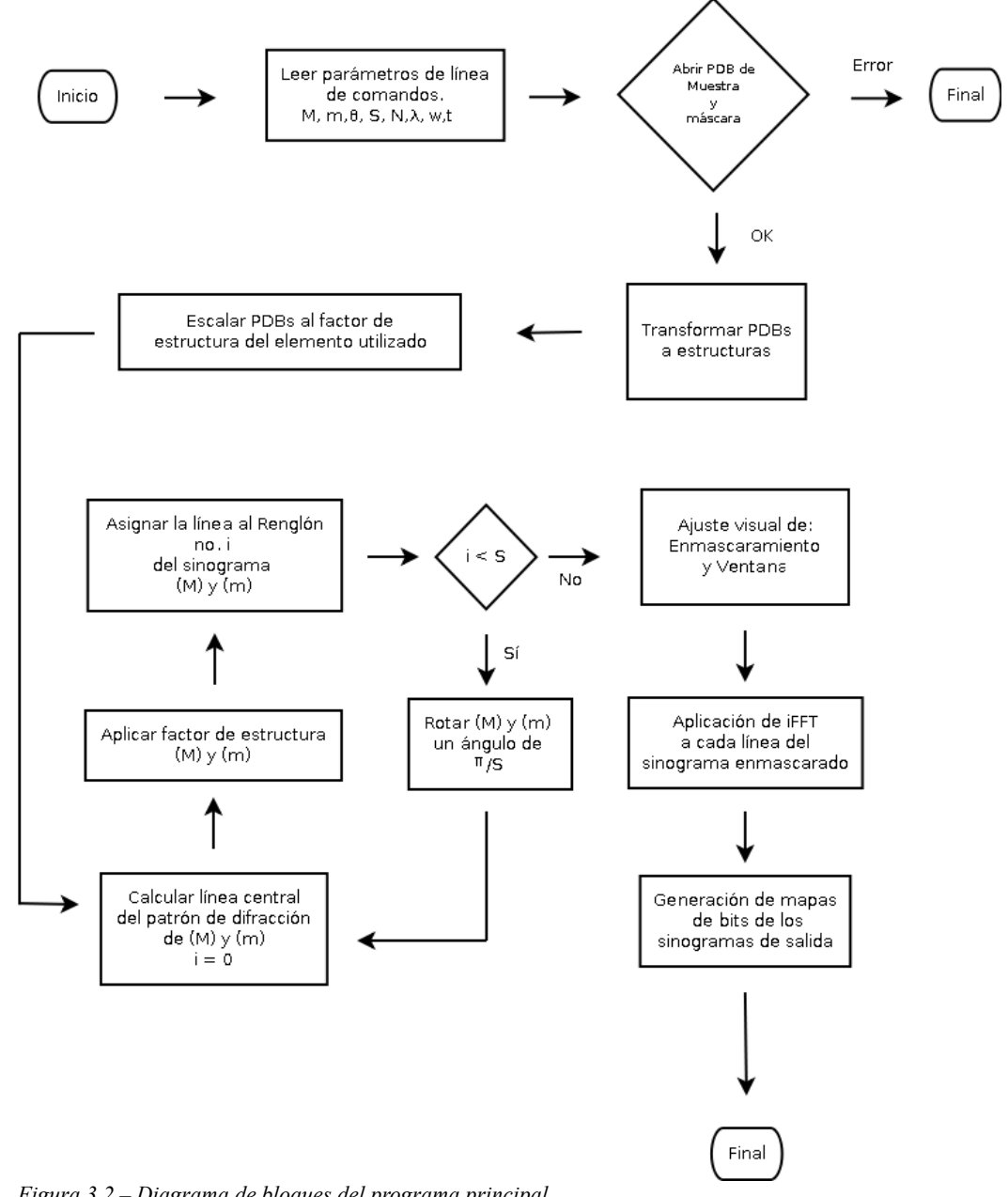

*Figura 3.2 – Diagrama de bloques del programa principal.*

En esta primera parte del proceso estamos interesados en ver si éste puede detectar diferentes periodicidades presentes en la interfase, pues son estas las que determinarían en mayor medida sus propiedades físicas.

Al estar interesados solamente en la simetría de una estructura periódica, es una práctica común eliminar la información de alta frecuencia al analizar un patrón de difracción o de Patterson y conservar solamente los máximos de primer o incluso segundo orden, y este es el fin del control de Tamaño de ventana *(parámetro w del programa)*, que permite al usuario del programa ajustar manualmente la frecuencia de corte antes de calcular iFFT.

El orden de aplicación de la de BP e iFT sería irrelevante si la BP furea de hecho la transformada inversa de Radón y operaran sobre funciones continuas, pero al no ser nuestro caso, tenemos que encontrar el orden que minimice el ruido generado por el proceso. Como se discutió en la la sección 2.1, BP a diferencia de iFT es un proceso notablemente ruidoso, y por lo tanto debe ser aplicado en último lugar.

#### *3.1.3. E nmascaramiento*

La idea central del enmascaramiento es generar dos sinogramas; uno a partir de la muestra completa y otro a partir de los dos granos sin la interfase, preservando las posiciones originales de los granos, y eliminar del primer sinograma los máximos que coincidan con los del segundo. Aunque aparentemente sea un abuso de las ventajas de tener una simulación por computadora, en la práctica la máscara podría ser diseñada teóricamente conociendo la estructura y orientación relativa de los granos, así como una estimación del espesor de la interfase.

El diseño y aplicación de la máscara es un tema de gran importancia, pues por un lado permite la eliminación de información proveniente de los granos, pero por otro podría destruir información de la interfase.

Al ser necesaria la toma de una decisión tan complicada y sobre todo dependiente de la muestra, la manera de resolver el problema en la simulación fue permitir al usuario del programa que ajuste ciertos parámetros de la máscara en tiempo de ejecución, pudiendo comparar de manera visual el sinograma enmascarado con el sinograma sin enmascarar, junto con una representación gráfica de la máscara. En la práctica podría también modificarse la máscara tomando como referencia la reconstrucción final, un proceso experimentalmente factible con una computadora en línea.

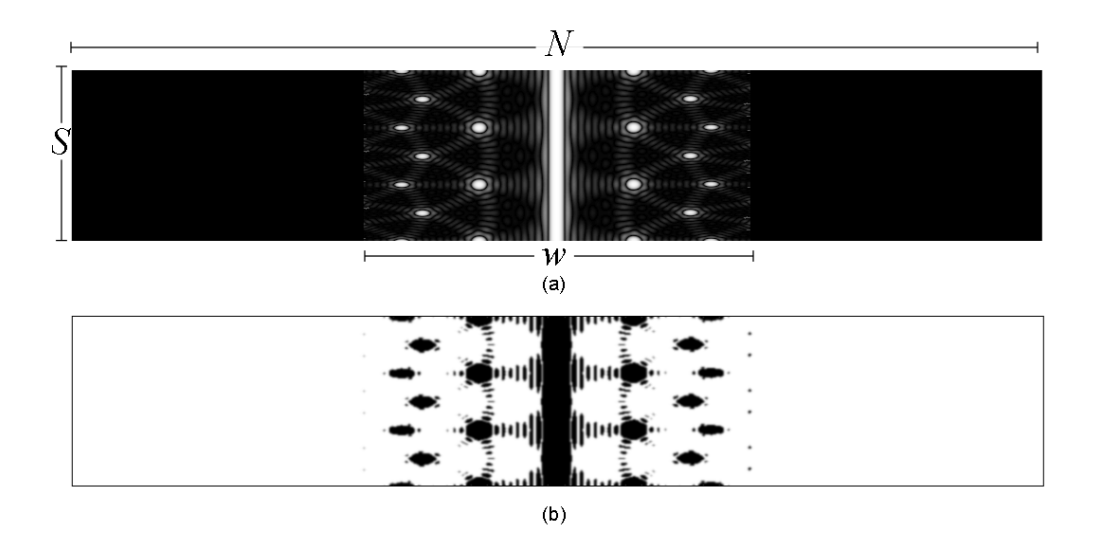

*Figura 3.3 – (a) Sinograma generado a partir del patrón de difracción de un plano de un cristal cúbico simple en orientación 111. El rango dinámico de esta imagen fue disminuido para facilitar la comparación.* 

 *(b) Representación visual de la máscara generada a partir de la muestra del inciso anterior. Los pixeles blancos corresponden al valor 1 en la matriz de la máscara y los negros al 0, convolucionados con la matriz (3.1).*

En nuestro caso la máscara se construye a partir del sinograma del patrón de difracción del bicristal **sin** la interfase, al cual llamaremos fuente, generando a partir de éste una matriz con las mismas dimensiones que el sinograma. Esta matriz contendrá exclusivamente los valores 0 y 1; 0 para aquellos puntos en los que el valor del sinograma exceda un cierto umbral *(Parámetro t del programa)* y 1 para aquellos que sean menores *(Figura 3.3)*.

Para reducir efectos de borde al aplicar iFFT, se convolucionó la máscara con la función

$$
h = \begin{pmatrix} 0 & \frac{1}{6} & 0 \\ \frac{1}{6} & \frac{1}{3} & \frac{1}{6} \\ 0 & \frac{1}{6} & 0 \end{pmatrix}
$$
 (3.1)

Modificando el número de veces que se realiza la convolución, se puede también modificar ligeramente la máscara sin necesidad de modificar el umbral. La ventaja de hacer esto es que permite aumentar o disminuir el diámetro de los puntos sobre la máscara sin modificar el umbral. Ambos parámetros en conjunto permiten un mayor control sobre la información que se elimina con la máscara.

Finalmente se multiplican punto a punto la máscara y el sinograma de la muestra completa, dando lugar así al sinograma enmascarado. En el caso ideal, este último contendría mayoritariamente información proveniente de la interfase.

El valor de referencia del umbral en nuestra simulación, es definido como el valor medio del máximo de intensidad del sinograma que genera la máscara, pero puede ser modificado en línea de comandos como un porcentaje de dicho máximo. Para el ajuste fino, puede ser modificado en tiempo de ejecución, pudiendo observar los cambios en la máscara y el sinograma enmascarado. Puesto que el lenguaje C no cuenta con un modo gráfico de alta resolución, para desplegar visualmente los sinogramas y los ajustes realizados en tiempo de ejecución, se utilizó una biblioteca de funciones diseñada para programar juegos de video en lenguaje C llamada *Allegro [Har09]*.

#### *3.1.4. Muestreo.*

Al calcular una imagen mediante una simulación, podría parecer que lo óptimo sería utilizar la mayor resolución posible. Sin embargo, como mostramos en la sección 1.2.5 *(ec. 1.11)*, la separación entre puntos en espacio recíproco es inversamente proporcional a la separación entre puntos en espacio real, por lo que a mayor detalle en un espacio obtenemos menor detalle en su recíproco, y por lo tanto, a mayor resolución en uno, menor en el otro.

Es por este motivo que utilizar una resolución alta al muestrear en espacio recíproco, nos obliga a utilizar un ángulo de Bragg muy grande *(relativo a la longitud de onda utilizada)*, de manera que primer y segundo orden de difracción estén concentrados en un pequeño cuadro centrado en el patrón de difracción. De esta forma, al transformar a espacio real obtendremos una imagen con alta frecuencia de muestreo y suficiente separación entre puntos que permita apreciar la periodicidad del cristal.

#### *3.1.5. E jemplo del proceso*

Antes de proceder con la presentación de los resultados, presentaremos un ejemplo que ilustre el proceso en su totalidad para una muestra, y se omitirá para el resto de las muestras, solamente presentando la estructuras de la interfase de la muestra y su comparación con las reconstrucciones obtenidas por el proceso propuesto.

#### 1. Muestra y fuente de la mascara.

 *Figura 3.3 – Izquierda: Vista transversal de la muestra. Derecha: Vista transversal de la muestra sin la interfase, es decir, la fuente de la mascara.* 

#### 2. Sinogramas

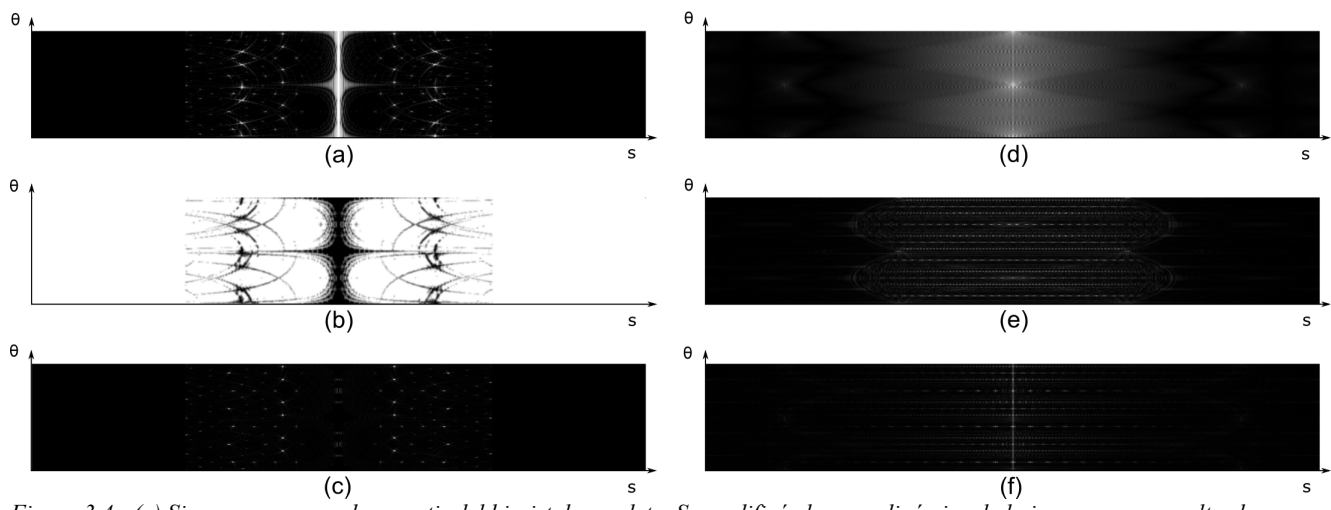

*Figura 3.4 - (a) Sinograma generado a partir del bicristal completo. Se modificó el rango dinámico de la imagen para resaltar los máximos, pues el haz central es mucho más intenso que los haces difractados.*

 *(b) Mascara generada a partir del bicristal sin la interfase* 

 *(c) Sinograma del inciso (a) una vez aplicada la mascara* 

 *(d) Cada línea corresponde a la iFFT de la línea a la misma altura del sinograma en el inciso (a)*

 *(e) iFFT del sinograma en el inciso (c) utilizando las fases (Patrón de difracción)*

 *(f) iFFT del sinograma en el inciso (c) las intensidades (Patrón de Patterson)*

#### 3. Comparación entre una reconstrucción con y sin enmascaramiento

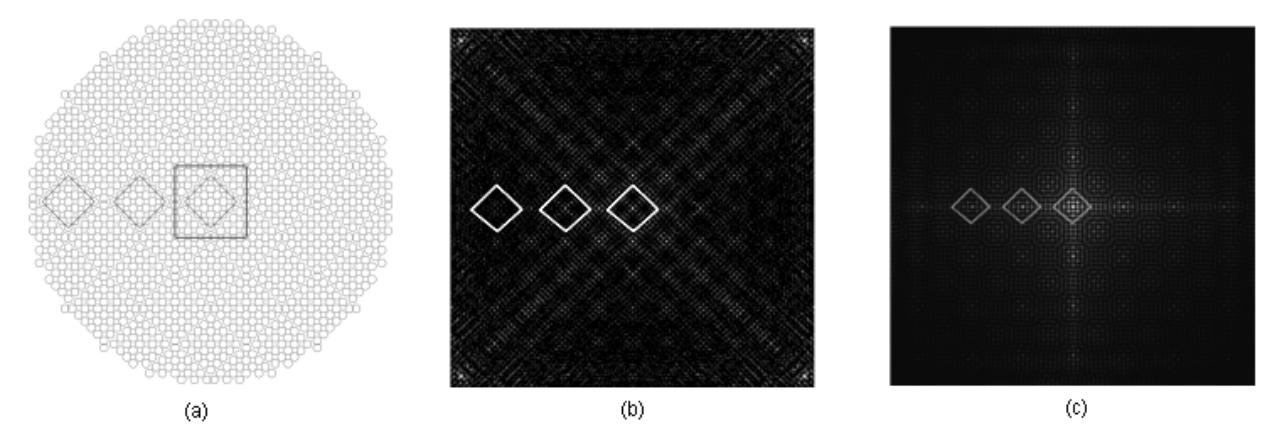

*Figura 3.5 – (a) Modelo de la interfase* Σ *61 construida a partir de las posiciones atómicas. Los cuadrados se agregaron como ayuda visual.* 

 *(b) Reconstrucción a partir del sinograma enmascarado, utilizando las fases. En la figura 3.10 se hace la comparación con el patrón de Patterson. Los cuadrados se agregaron como ayuda visual.*

 *(c) Reconstrucción a partir del sinograma sin enmascarar de la interfase* Σ *61. Los cuadrados blancos rotados a 45º se agregaron para facilitar su comparación visual con (a) y (b), pero nótese que no están presentes en (c). Se puede notar que su periodicidad es de cuadrados horizontales, y el contenido de cada unidad repetitiva difiere del de la interfase.*

### 3.2 PRESENTACIÓN DE RESULTADOS

#### *3.2.1. Comparación de las muestras con las reconstrucciones*

Como discutimos en la sección 1.2.9, clasificaremos a nuestras interfases utilizando el valor de  $\Sigma$ que le corresponde a cada muestra. Las muestras consisten en un grano con 2 planos de un cristal cúbico centrado en la cara, la interfase y otro grano con 2 planos del mismo material, rotados a un cierto ángulo sobre la normal a la interfase que pasa por el centro geométrico de ésta.

Para las figuras que se muestran a continuación (*3.6 a 3.11*), los incisos a, b y c representan lo siguiente:

a) Es la representación de la interfase que se encuentra entre ambos granos de la muestra a partir de las posiciones de los átomos.

b) Es la reconstrucción hecha con BP a partir del sinograma generado con las iFFT individuales de cada renglón del sinograma, generado a partir de los patrones de difracción. Aunque esta información no es experimentalmente obtenible, se usa aquí con el propósito de evaluar la capacidad del método para reproducir la simetría de las interfases.

c) Es la reconstrucción hecha con BP a partir del sinograma generado con las iFFT individuales de cada renglón del sinograma, generado a partir de los patrones de intensidades (Función de Patterson).

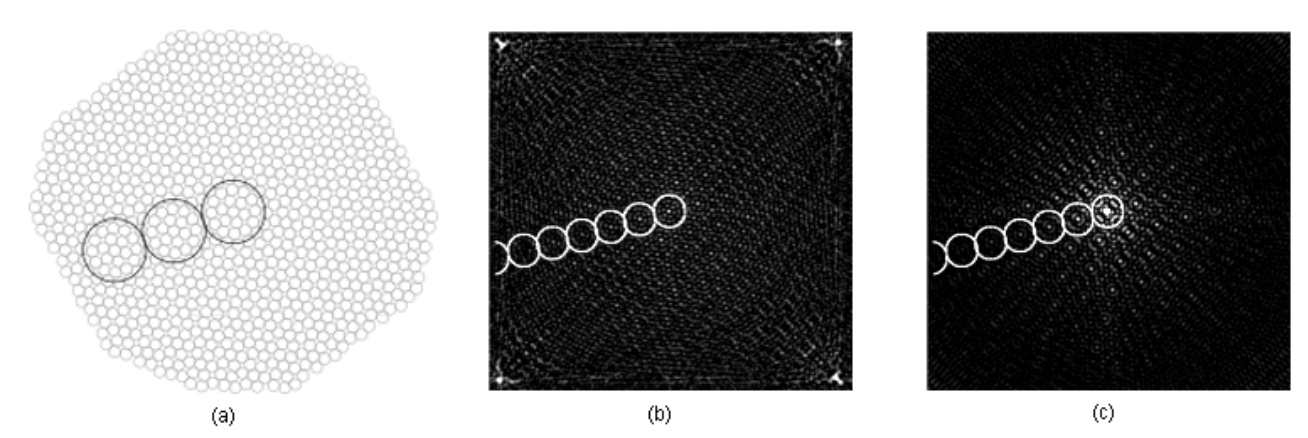

*Figura 3.6 -* Σ *7. Los círculos fueron agregados para para facilitar la comparación visual. Nótese la gran similitud entre la reconstrucción y la muestra original*

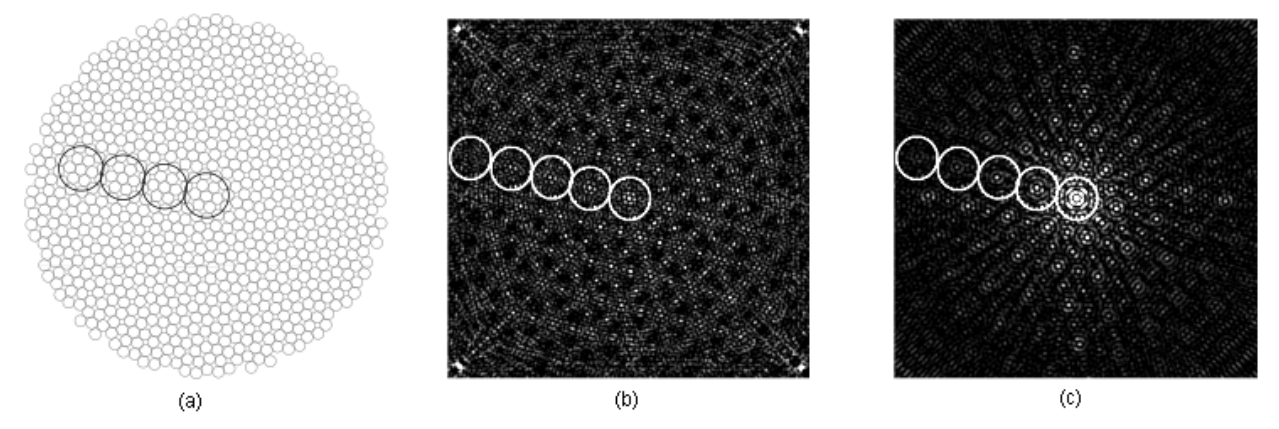

*Figura 3.7 -* Σ *13. Los círculos fueron agregados para para facilitar la comparación visual.* 

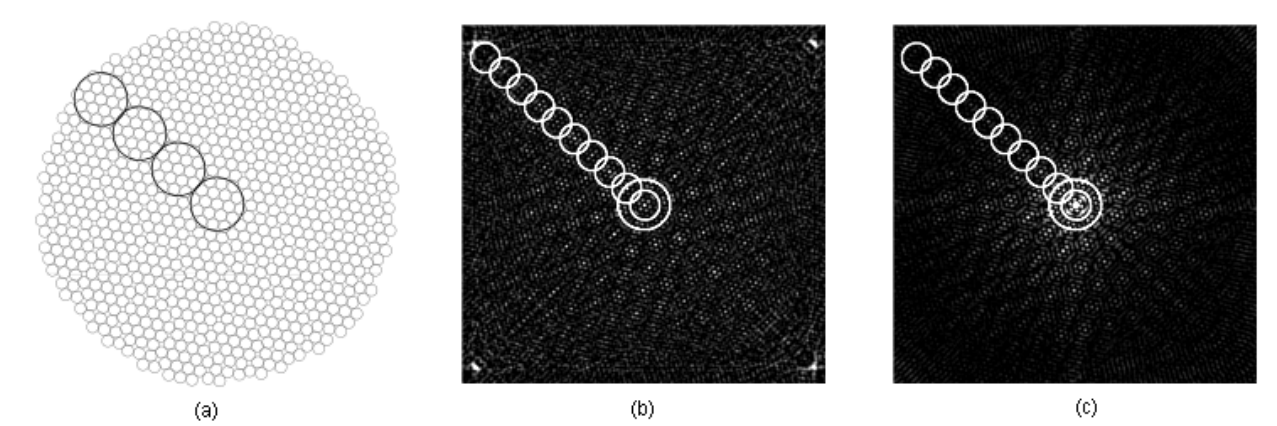

*Figura 3.8 -* Σ *19. Los círculos fueron agregados para para facilitar la comparación visual.* 

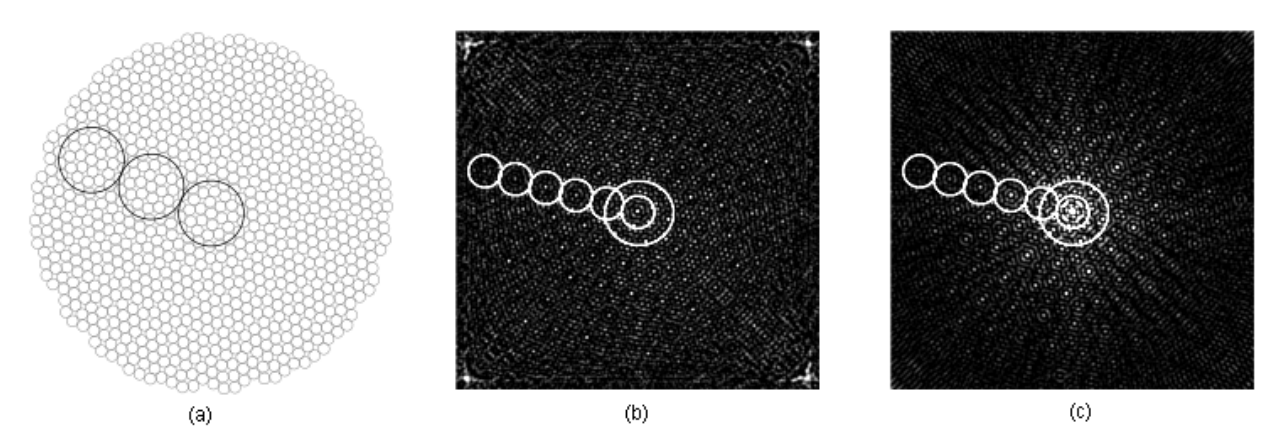

*Figura 3.9 –* Σ *31. Los círculos fueron agregados para para facilitar la comparación visual.* 

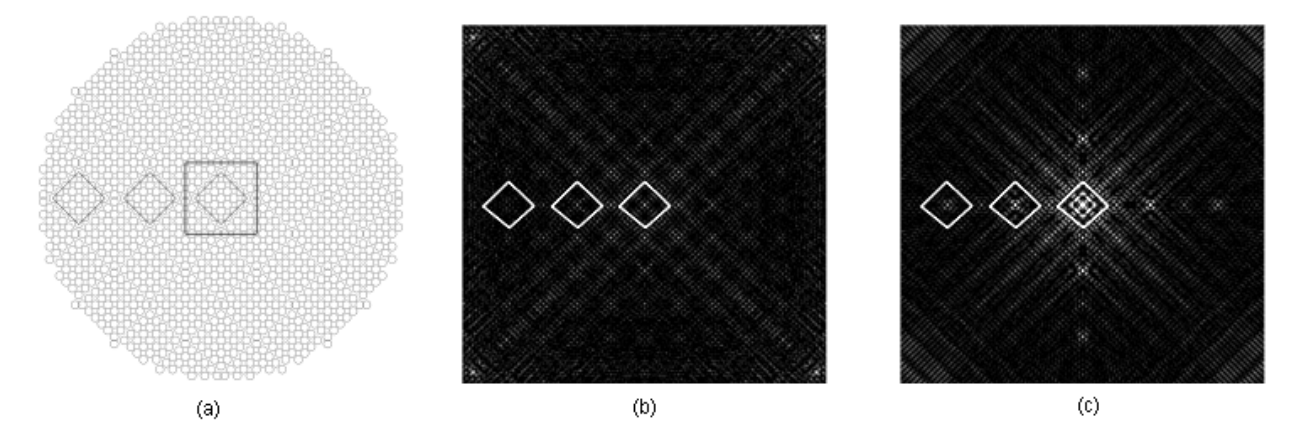

*Figura 3.10 -* Σ *61. Los cuadrados fueron agregados para para facilitar la comparación visual.* 

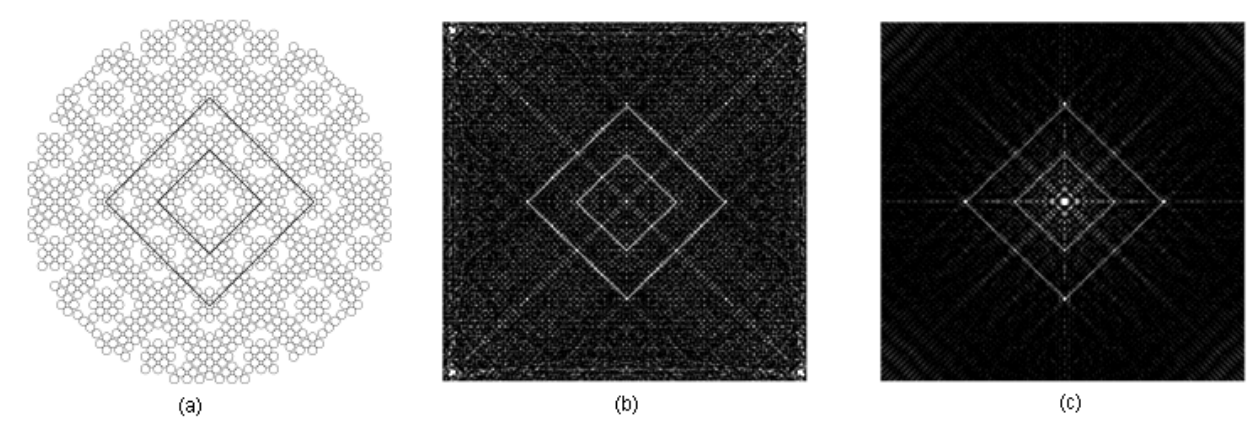

*Figura 3.11 -* Σ *65. Los cuadrados fueron agregados para para facilitar la comparación visual.* 

Como se puede apreciar en las figuras anteriores, en todos los casos es notable la gran similitud entre la reconstrucción generada a partir de la retroproyección y la muestra original, lo cual se discutirá en mayor detalle en el siguiente capítulo.

#### 4.1 DISCUSIÓN DE RESULTADOS

Nos limitaremos a analizar cualitativamente las reconstrucciones tomográficas notando sus diferencias y/o similitudes con la estructura original de la interfase, así como extender algunas recomendaciones para la implementación del experimento, por lo que este capítulo será breve.

Al observar detenidamente las imágenes de la sección 3.2.1, podemos notar lo siguiente:

1. El enmascaramiento preserva suficiente información sobre la estructura de la interfase como para determinar su periodicidad.

2. Los patrones de difracción y de Patterson tienen la misma simetría que su respectiva interfase.

3. Hay suficiente información en los patrones de Patterson sobre la simetría de las interfases como para permitir una comparación entre ellas.

En la implementación del experimento, adicionalmente a los problemas relacionados con la doble dispersión al utilizar electrones, será conveniente tener lo siguiente en cuenta:

> 1. Todos los elementos de esta simulación son fácilmente implementables experimentalmente. Sin embargo, el experimentador enfrentará la dificultad adicional de alinear el haz con el plano de la interfase. Aunque este problema podría ser minimizado al precesar el haz de electrones, se recomienda agregar un control de ajuste fino par la posición de la muestra, y/o repetir el proceso varias veces para la misma muestra en posiciones ligeramente diferentes y comparar resultados.

> 2. El experimentador deberá tener acceso a las imágenes generadas a partir de cada etapa del proceso para hacer un ajuste visual de los parámetros, por lo que será necesario tener una computadora en línea.

> 3. Se recomienda agregar filtros que permitan modificar en tiempo real el rango dinámico de las imágenes y la intensidad de una o varias bandas de frecuencias específicas (*En [no. de pixeles]-1*).

> 4. El proceso se realizó para varias longitudes de onda sin diferencias significativas en los resultados, a partir del punto en el cual se logra una Esfera de Ewald aproximadamente plana.

> 5. Para todas las interfases analizadas, el tamaño de ventana (*w)* óptimo resultó ser ajustar la frecuencia de corte para eliminar a partir de segundo orden de difracción, por lo que se recomienda como punto de partida.

Como ya mencionamos anteriormente, el conocer la simetría de las interfases como función del ángulo entre los granos permitiría confirmar o desechar algunos modelos existentes para la estructura geométrica de las fronteras de grano. Aunque en la simulación se consideraron fronteras de grano con el espesor de un plano cristalino, es importante aclarar que este es el caso límite, y que si el método funciona para interfases tan delgadas, los resultados que se esperan para una interfase real son aún mejores, pues habría mayor volumen de difracción. Es sin embargo importante aclarar que en este caso no estaríamos obteniendo la periodicidad de la estructura atómica, sino la del campo de esfuerzos en la región interfasial.

Uno de estos modelos creado en el Instituto de Física de la UNAM, hace una predicción para el comportamiento de la simetría de la interfase como función del ángulo entre 2 granos del mismo material, que podría ser confirmado o descartado utilizando el método propuesto en esta tesis.

#### 4.2 CONCLUSIONES

1. Este trabajo demuestra que es en principio posible obtener la periodicidad de fronteras de grano utilizando técnicas tomográficas utilizando difracción de electrones, *y por lo tanto el método funciona.*

2. Es posible observar diferencias en las propiedades de simetría de las reconstrucciones que vienen sólo de la frontera de grano.

3. A partir de los patrones de Patterson se puede realizar un análisis sobre las diferencias en la simetría de las interfases y obtener así información sobre las periodicidades presentes en ella, así como una medida del desorden que pudiera existir por la concentración de impurezas.

4. Lo anterior permitiría comparar estructuras de cada frontera de grano de forma cualitativa en todo el rango angular. Al ser únicamente posible por el momento un análisis de los patrones de Patterson, este análisis será comparativo, aunque existen técnicas en desarrollo que eventualmente permitirán construir los patrones de difracción a partir de la función de Patterson[Wik09-b].

5. Se puede generar una gráfica de Entropía de Shannon[\\*](#page-36-0) como función del ángulo entre los granos y comparar con la predicción del modelo anteriormente mencionado.

6. Los puntos más brillantes de las reconstrucciones tomográficas *(figuras 3.6 a 3.11)* corresponden a la periodicidad presente en la interfase con el suficiente detalle como para revelar en algunas interfases *(eg. fig 3.8)* el contenido de la celda unidad con aceptable claridad.

Cabe destacar que tan sólo el hecho de revelar la periodicidad de la interfase es fundamental para determinar las propiedades físicas de la interfase que a menudo dependen de su estructura cristalográfica.

Nótese cómo se preserva siempre la simetría de la interfase y se reproducen aspectos cristalográficos de la muestra, que son los que determinan sus propiedades.

#### *Por lo tanto, es la conclusión general que el método funciona y se recomienda su implementación para iniciar el análisis de muestras reales.*

<span id="page-36-0"></span>La ecuación de Entropía de Shannon permite, entre otras cosas, calcular la entropía de una imagen, y es utilizada en el análisis de imágenes como medida de simetría.

#### **REFERENCIAS**

[Ash76]Ashcroft N.W. y Mermin N.D., *Solid State Physics*, Holt, Rinehart and Winston, p. 64 – 92, (1976)

[Bla74] Blakemore J.S., *Solid State Physic*s, Segunda Edición,W. B. Saunders Company, p. 25 – 63, (1974).

[Blo06] Bloomberg D., *Leptonica - Image rotation*, [http://www.leptonica.com/rotation.html,](http://www.leptonica.com/rotation.html) (2006)

[Egg09] Eggeman A. S. , White T. A. y Midgley P. A., *Is precession electron diffraction kinematical? Part I: Phasescrambling multi-slice simulations*, Ultramicroscopy, (2009)

[Har09] Hargreaves S., Allegro - *A game programming library*, [http://alleg.sourceforge.net/latestdocs/en/allegro.html,](http://alleg.sourceforge.net/latestdocs/en/allegro.html) (2009)

[Hec96] Hetch E. y Zajak A. , *Optica*, Addison Wesley Iberoamericana ,p. 45 – 49, (1986)

[Kak88]Kak A. C. y Slaney M., *Principles of Computerized Tomographic Imaging,* IEEE Press, 49 - 65, (1988)

[Ker91] Kerighan B.W. y Ritchie, D.M., *El Lenguaje de Programación C*, Segunda Edición, Prentice Hall Latinoamericana, (1991)

[Kit66] Kittel, Ch., *Introduction to Solid State Physics*, Tercera Edición, 3 – 76, (1966)

[Kit96] Kittel, Ch., *Introduction to Solid State Physics*, Séptima Edición, 2 – 52, 555, 556, (1966)

[Mic91] Microsoft Corporation, *Microsoft Quick C for Windows*, 3 – 151, (1991)

[Oma75] Omar M. A., *Elementary Solid State Physics*, Addison Wesley, 2 – 20, 34 – 66, (1975)

[Pan94] Pandey A. K., Pant G.S. y Malhotra A., *Standardization of SPECT Filter Parameters*, Indian Journal of Nuclear Medicine, Vol. 19 No. 2 (June), p. 30 – 35, (2004)

[Pre06] Press W. H., *Discrete Radon transform has an exact, fast inverse and generalizes to operations other than sums along lines*, [http://www.nr.com/whp/radonpreprint.pdf,](http://www.nr.com/whp/radonpreprint.pdf) (2006).

[Ram89]Ramesh B.R., Brinivasa N. y Rajgopal K., *An Algorithm For Computing The Discrete Radon Transform With Some Applications*, TENCON '89. Fourth IEEE Region 10 International Conference , p. 78 - 81 (1989)

[Rom03]Romeu D., *Interfaces and quasicrystals as competing crystal lattices: Towards a crystallographic theory of interfaces*, Physical Review B 67, p. 024202 (2003)

[Sab94] Sabelli, H., *Entropy as symmetry: Theory and empirical support*, New Systems Thinking and Action for a New Century: Proc. International Systems Society 38th Annual Mtg., [http://creativebios.net/Entropy%20as](http://creativebios.net/Entropy%20as%20Symmetry1994.pdf) [%20Symmetry1994.pdf](http://creativebios.net/Entropy%20as%20Symmetry1994.pdf) , (1994)

[Sig99] Sigal I., *Tesis – Dinámica Molecular Aplicada a Fronteras de Grano*, 3 – 9, (1999).

[Tho95] Thompson D., *The Reciprocal Lattice as the Fourier Transform of the Direct Lattice*, American Association of Physics Teachers 64(3), (1996)

[Wik08] Wikipedia, *Radon transform*, [http://en.wikipedia.org/wiki/Radon\\_transform,](http://en.wikipedia.org/wiki/Radon_transform) (2008)

[Wik09-a] Wikipedia, *Fast Fourier Transform*, [http://en.wikipedia.org/wiki/Fast\\_Fourier\\_transform,](http://en.wikipedia.org/wiki/Fast_Fourier_transform) (2009)

[Wik09-b] Wikipedia, *X-ray crystallography*, [http://en.wikipedia.org/wiki/X-ray\\_crystallography,](http://en.wikipedia.org/wiki/X-ray_crystallography) (2009)

[Wik09-c] Wikipedia, *Window Function*, [http://en.wikipedia.org/wiki/Window\\_function,](http://en.wikipedia.org/wiki/Window_function) (2009)

[Wik10-a] Wikipedia, *Pixel*, [http://en.wikipedia.org/wiki/Pixel,](http://en.wikipedia.org/wiki/Pixel) (2010)

[Wik10-b] Wikipedia, *Radon transform*, [http://en.wikipedia.org/wiki/Radon\\_transform,](http://en.wikipedia.org/wiki/Radon_transform) (2010)

[Wik10-c] Wikipedia, *Window Function*, [http://en.wikipedia.org/wiki/Window\\_function,](http://en.wikipedia.org/wiki/Window_function) (2010)